<span id="page-0-0"></span>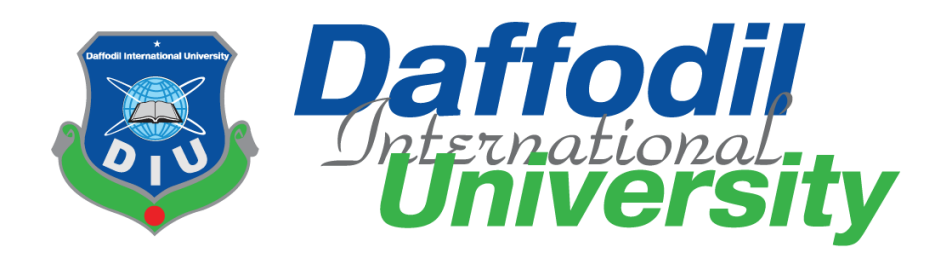

### **Project: Scholarship Hub**

### **Submitted by**

Taufiq Ahommed Neloy ID: 181-35-323 Department of Software Engineering Daffodil International University

### **Supervised by**

Md. Rajib Mia Lecturer Department of Software Engineering Daffodil International University

This Project report has been submitted in fulfillment of the requirements for the Degree of Bachelor of Science in Software Engineering.

© All right Reserved by Daffodil International University

### **APPROVAL**

This project entitled on *"Scholarship Hub"*, submitted by *Taufiq Ahommed Neloy* (ID: 181-35-323) to the Department of Software Engineering, Daffodil International University has been accepted as satisfactory for the partial fulfillment of the requirements for the degree of Bachelor of Science in Software Engineering and approval as to its style and contents.

BOARD OF EXAMINERS

-------------------------------------------------

Chairman

Dr. Imran Mahmud Associate Professor and Head Department of Software Engineering Daffodil International University

Abu Shamim Aminur Razzaque **Director** Computer Ease Limited

--------------------------------------------------- Internal Examiner 1

SK. Fazlee Rabby Lecturer Department of Software Engineering Daffodil International University

Md. Rajib Mia Lecturer Department of Software Engineering Daffodil International University

External Examiner

Internal Examiner 2

### **DECLARATION**

I hereby declare that, this project has been done by me under the supervisor of **Md Rajib Mia**, Lecturer, Department of Software Engineering, Daffodil International University. I also declare that neither this project nor any part of this project has been submitted elsewhere for award of any degree of diploma.

 $Nel$ oy

**Taufiq Ahommed Neloy** ID: 181-35-323 Batch: 25<sup>th</sup> Department of Software Engineering Faculty of Science and Information Technology Daffodil International University

**Certified By:** 

 $\sqrt{2}$ 

**Md Rajib Mia** Lecturer Department of Software Engineering

Faculty of Science and Information Technology

Daffodil International University

### **Acknowledgment**

I would like to thank my supervisor Md Rajib Mia. He supports me a lot to complete this project. He provides me the Idea for this project. I have done this project completely because of him.

I also want to thank my all friends, family, all members of my department for supporting me in every situation.

### **Abstract**

<span id="page-4-0"></span>This is the age of technology. Most of the people are using now a various kind of technologies. A software system is one of the most useful technologies. We can manage any organization by software. There are a lot of software that provide us information, knowledge. We can also use software for entertainment purpose. Specially in this pandemic situation, software like google meet, zoom, etc. communication services, online content watching software like Netflix, amazon prime, Disney hot-star, etc. and much more important software help us to use our time for study, communication, job, business, entertainment, remote health care, etc.

I am introducing a software: "Scholarship Hub" that helps us to know about scholarships. A user can find his or her ideal scholarship by using this system. Also, users can know details about scholarships, universities. This system will help users to take the right decision about their higher study.

# **Table of Contents**

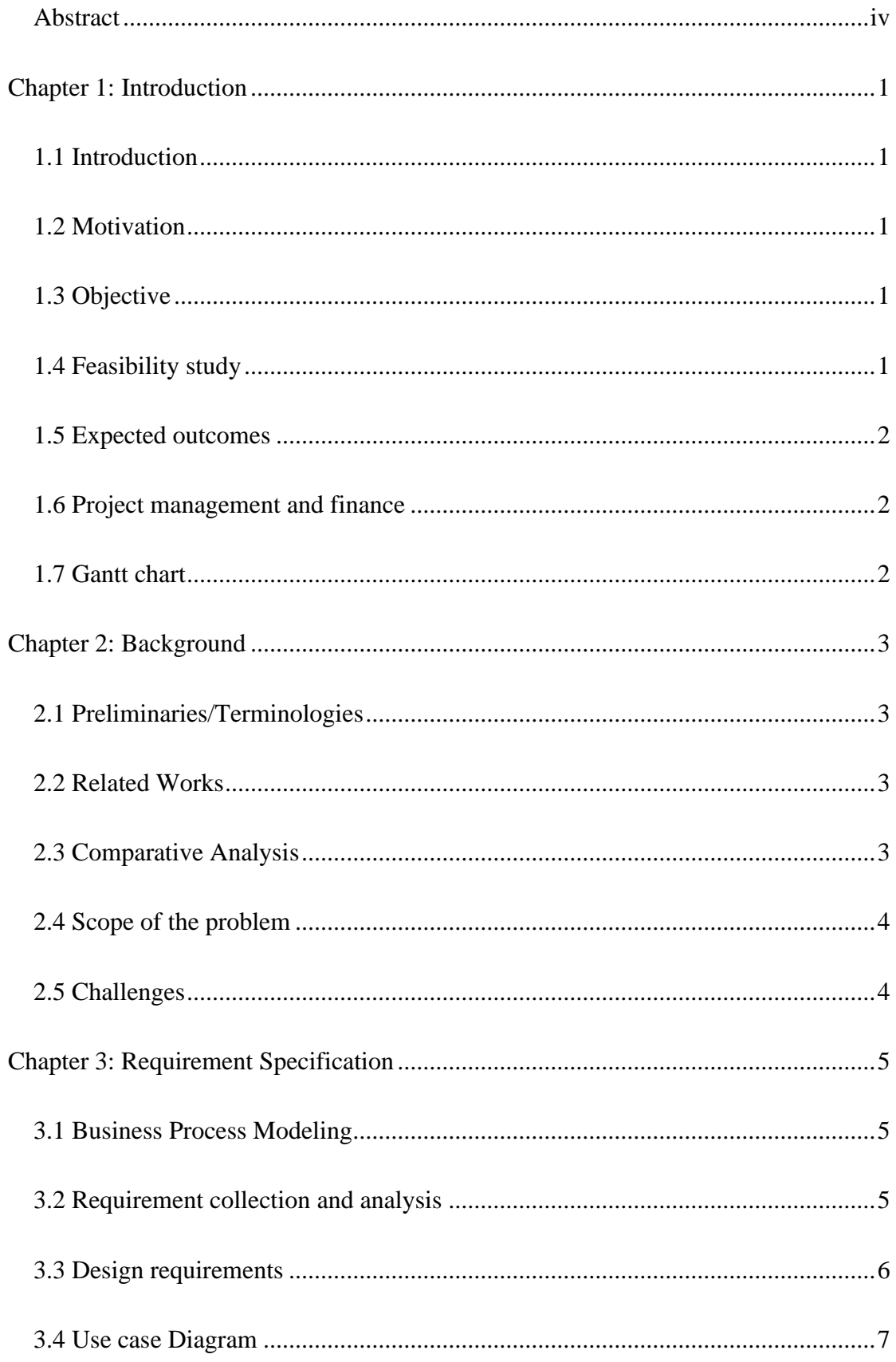

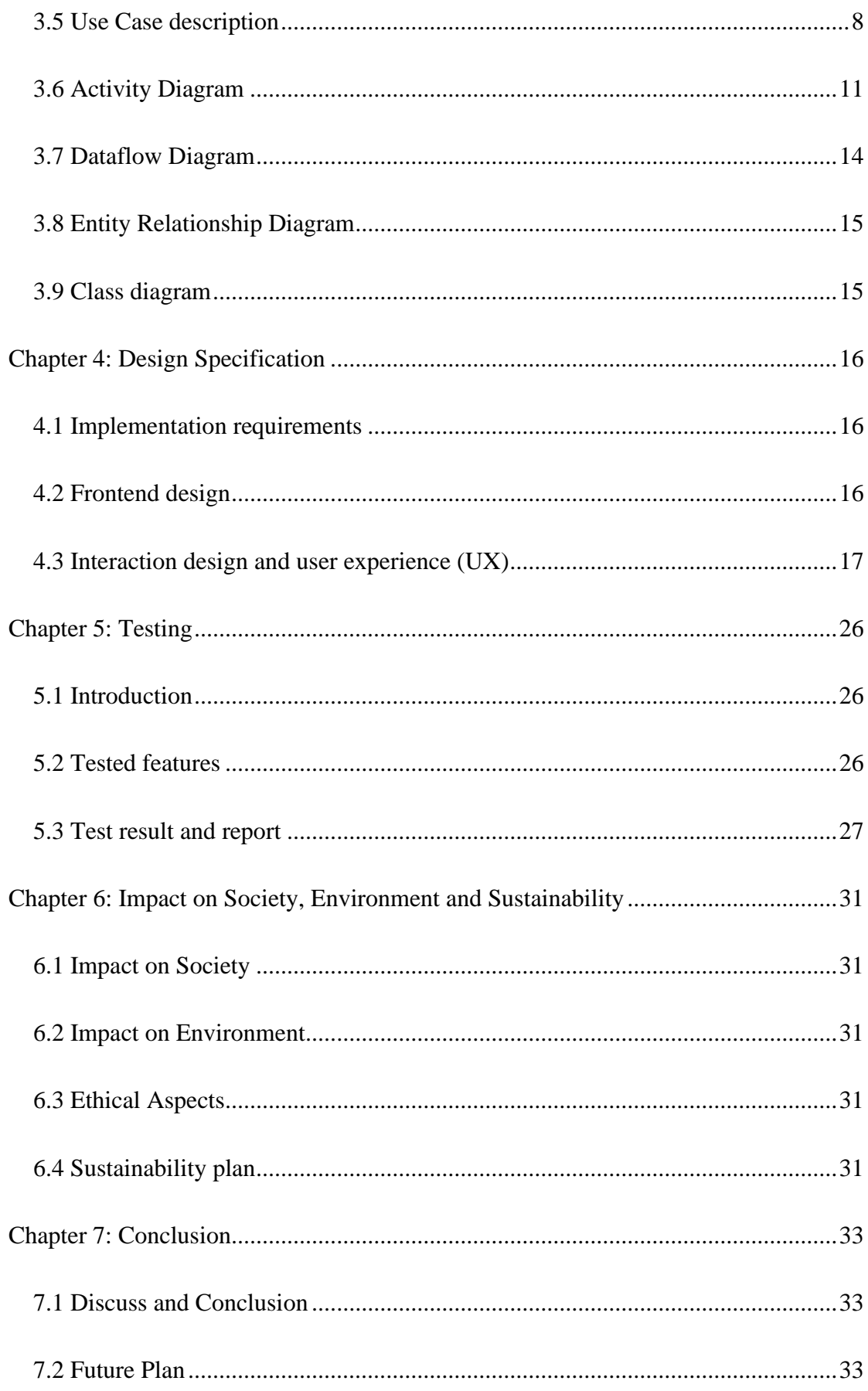

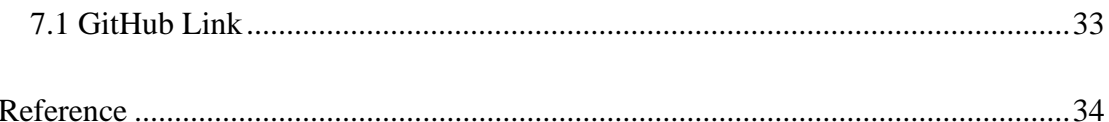

### **LIST OF FIGURES**

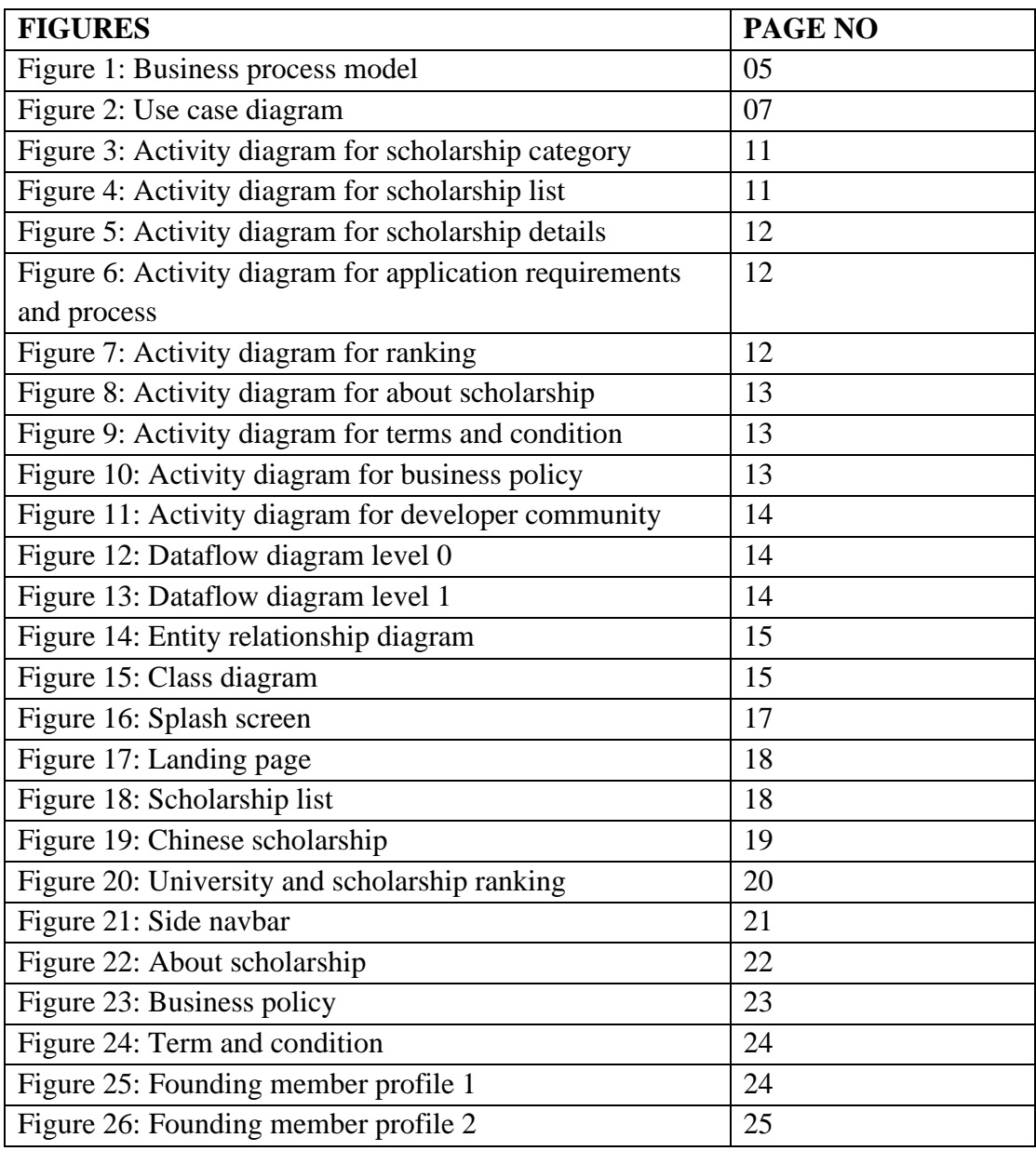

### **LIST OF TABLES**

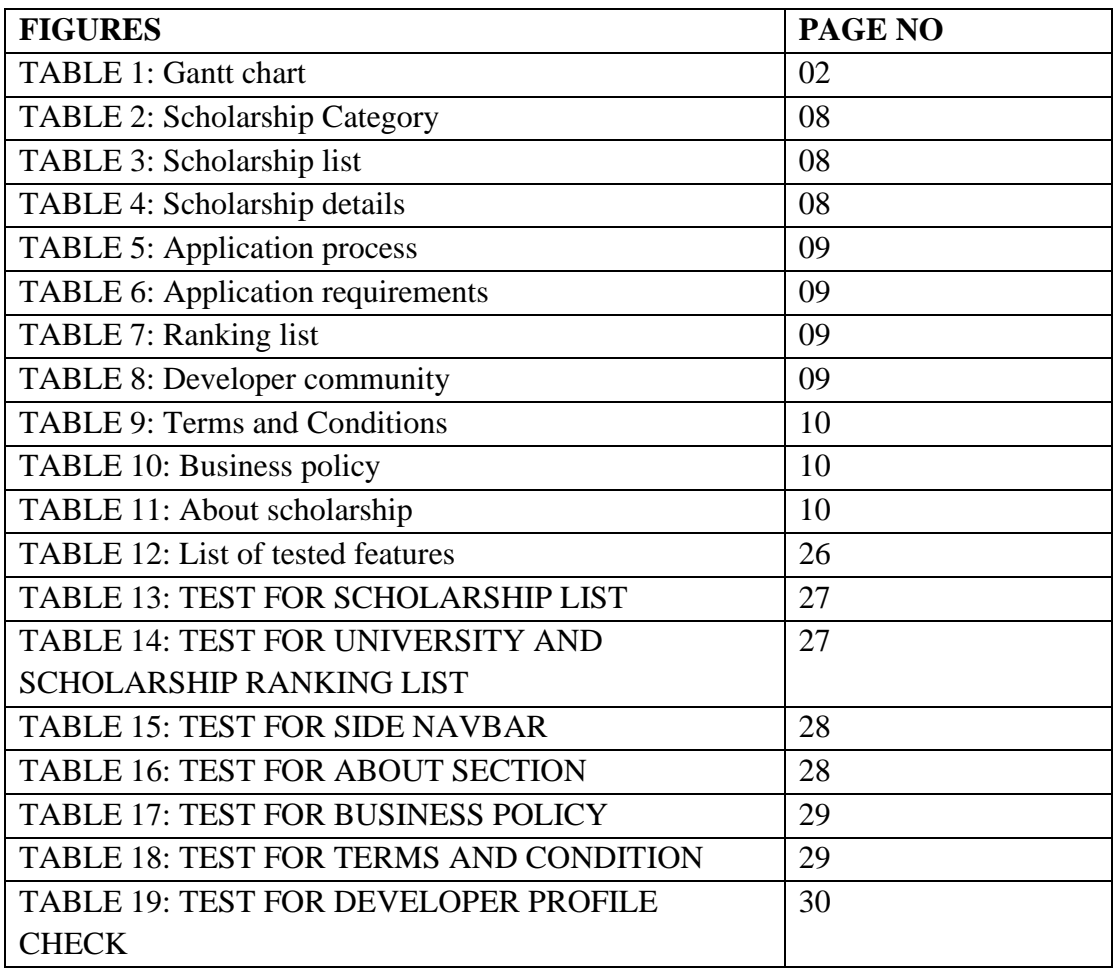

### **Chapter 1: Introduction**

### <span id="page-10-0"></span>**Introduction**

"Scholarship Hub" is an android based project. Basically, this system will help students, teachers, parents to find their expected scholarship for their bright future.

### <span id="page-10-1"></span>**Motivation**

Motivation behind the project is many people have interest in foreign study but they do not have any idea about it. Our system will help everyone to understand about each and everything about a scholarship so that they can take right decision about their future career.

### <span id="page-10-2"></span>**Objective**

Our system will help people to understand about scholarship. In many systems, there are limitations of number of scholarships, proper details, etc. In many systems there only specific scholarships like country-wise or only scholarship details about master degree or only scholarship about Ph.D. Some of the systems are holding old details. In our system, there will be every kind of scholarship detail. People can find the actual scholarship for their higher studies.

### <span id="page-10-3"></span>**Feasibility study**

- 1. Technical: To build this application all the required technologies are available. I will explain about technologies that I have used to build this application in another slide. But right now, I assure that all the required technologies are available.
- 2. Economic: right now, me and my supervisor Md. Rajib Mia sir can handle the workflow till the first release. After that, if our project gains commercial success and needs more updates, we can also arrange more people for work with the help of the benefit that comes from the project's success.
- 3. Legal: There is no illegal issue with our project.
- 4. Operational: Most of the people suffer to find information about the appropriate scholarship. Our system will gather the information about scholarships, so we can hope that our system will satisfy every user.

5. Scheduling: We have already started our work. So that we can definitely finish at least all the work for first release.

### <span id="page-11-0"></span>**Expected outcomes**

- 1. This system will give proper information about the scholarship.
- 2. Category-wise scholarship details.
- 3. Updated details.

### <span id="page-11-1"></span>**Project management and finance**

Currently, I am working on the system with self-fund. I am applying proper methods to complete this project.

### <span id="page-11-2"></span>**Gantt chart**

TABLE 1: LIST OF TESTED FEATURES.

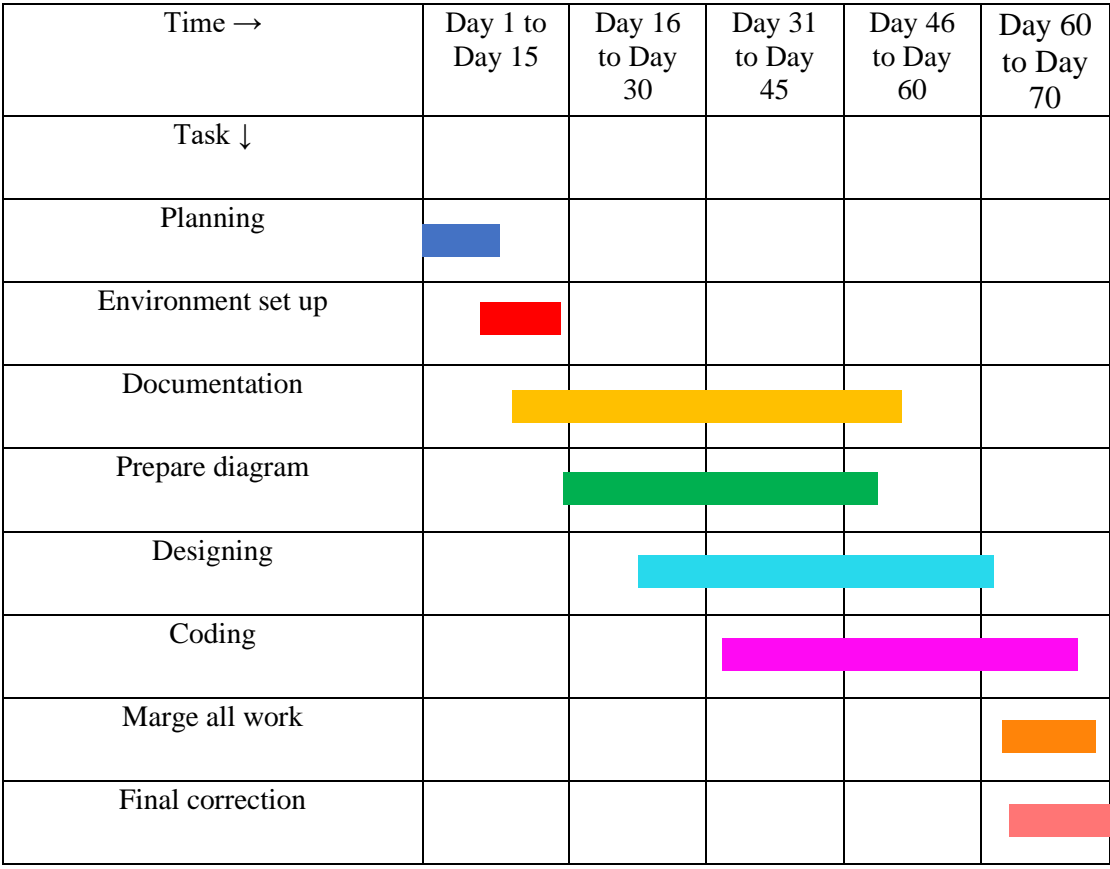

### **Chapter 2: Background**

### <span id="page-12-1"></span><span id="page-12-0"></span>**Preliminaries/Terminologies**

Scholarship Hub is a system for those who searching for opportunities but do not have any idea about the scholarship. This system provides proper information about scholarships.

This system provides:

- Category-wise scholarships details.
- Application process for a scholarship.
- Information about requirements for a scholarship.

There are many systems with very limited information. Also, some systems exist with backdated information. This system is fully updated. The system has proper information that will help a user to find expected scholarship details. Also, the system is totally free for users. If any organization wants to highlight a scholarship detail, then the system provides proper business policies and contact information.

### <span id="page-12-2"></span>**Related Works**

There are a lot of systems similar to that project. For example:

- **1. topuniversities.com:** in this system, there is a lot of information about scholarships, universities. The user interface is user-friendly. But the problem is all the information is very backdated.
- **2. INDIAEDUCATION Study Abroad:** this system also provides information about scholarships. But user-interface is complex. There is a filter system for scholarships. But it cannot perform in a proper way.

### <span id="page-12-3"></span>**Comparative Analysis**

This system is works based on internet connection. Because I use here the concept of web view to retrieve data from internet. I connect official websites with my system so that users can get official and updated information. From university and scholarship ranking list users will be able to know more about foreign study environments and cultures. It will help users to be confident for foreign study.

### <span id="page-13-0"></span>**Scope of the problem**

One of the vital problems I face was when I implemented the plan, I face difficulty finding proper information. Because most of the information was unorganized. I must ensure that all information is correct and updated. Because this information is very important for a user.

### <span id="page-13-1"></span>**Challenges**

Complete the project within time was one of the major challenges for me. Collecting proper data and representing it in a very simple way was also very hard for me. Because during the development phase, I always focus on the user interface. I try my best to make the system user-friendly.

### **Chapter 3: Requirement Specification**

### <span id="page-14-1"></span><span id="page-14-0"></span>**Business Process Modeling**

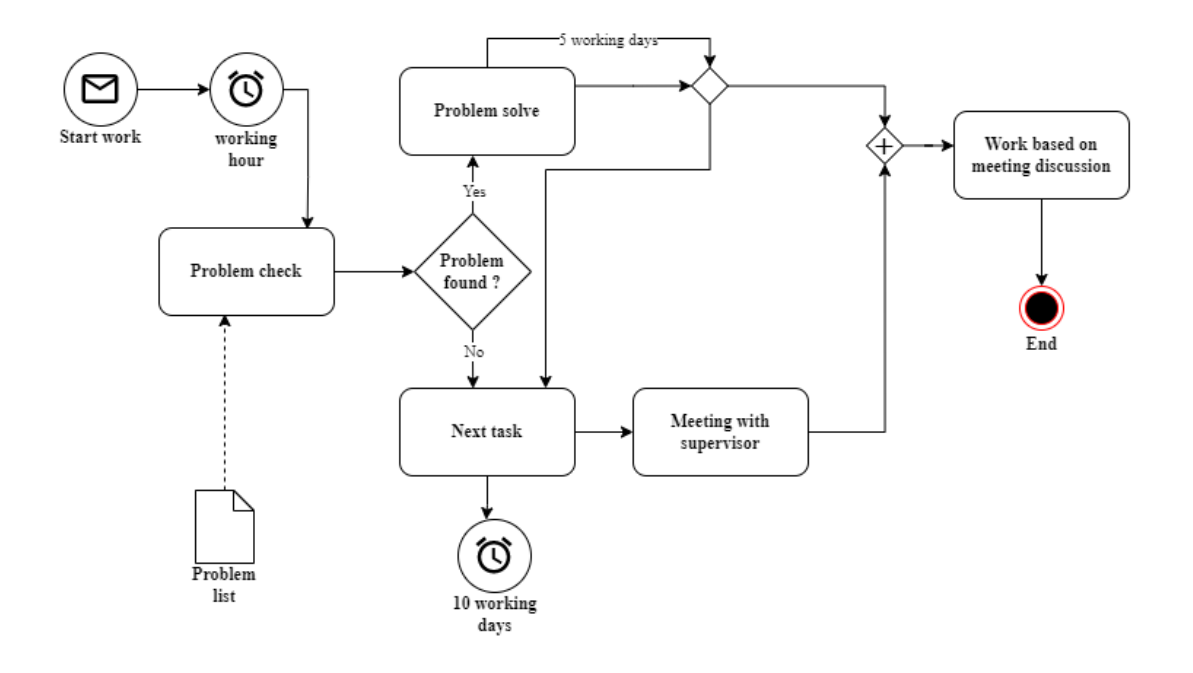

Figure 1: Business process model

### <span id="page-14-2"></span>**Requirement collection and analysis**

Functional requirements:

- This will be an android based project for "Scholarship Hub".
- User will be able to see scholarship details.
- User will be able to find category-wise scholarships. (Country-wise, region wise, subject wise, student wise).
- User will be able to find applying process for a scholarship.
- The system must run over the internet.
- Depended on the end-user interment connection.
- The application will be developed using cross-platform technology: flutter.

Non-functional requirement:

- Response time should be fast.
- There will be no account-related issue. This system is open for everyone.
- Application size should be under 50 megabytes.
- Well-maintained.
- Application service should be available 24 hours.
- User can reach their goal easily.

### <span id="page-15-0"></span>**Design requirements**

To design the system, I use designing frontend framework: flutter. Flutter is a frontend framework for design a software system. It supports Windows, Linux, iOS, Android, web. I make the system for the android application. Dart is the programming language that supports for the logical part of the system. With the help of dart programming language, I have applied here every action and response of the application.

Requirements for the design:

- Internet support.
- Material design.
- External package for SVG picture support.
- External package for icons.
- External package for webview support.

### <span id="page-16-0"></span>**Use case Diagram**

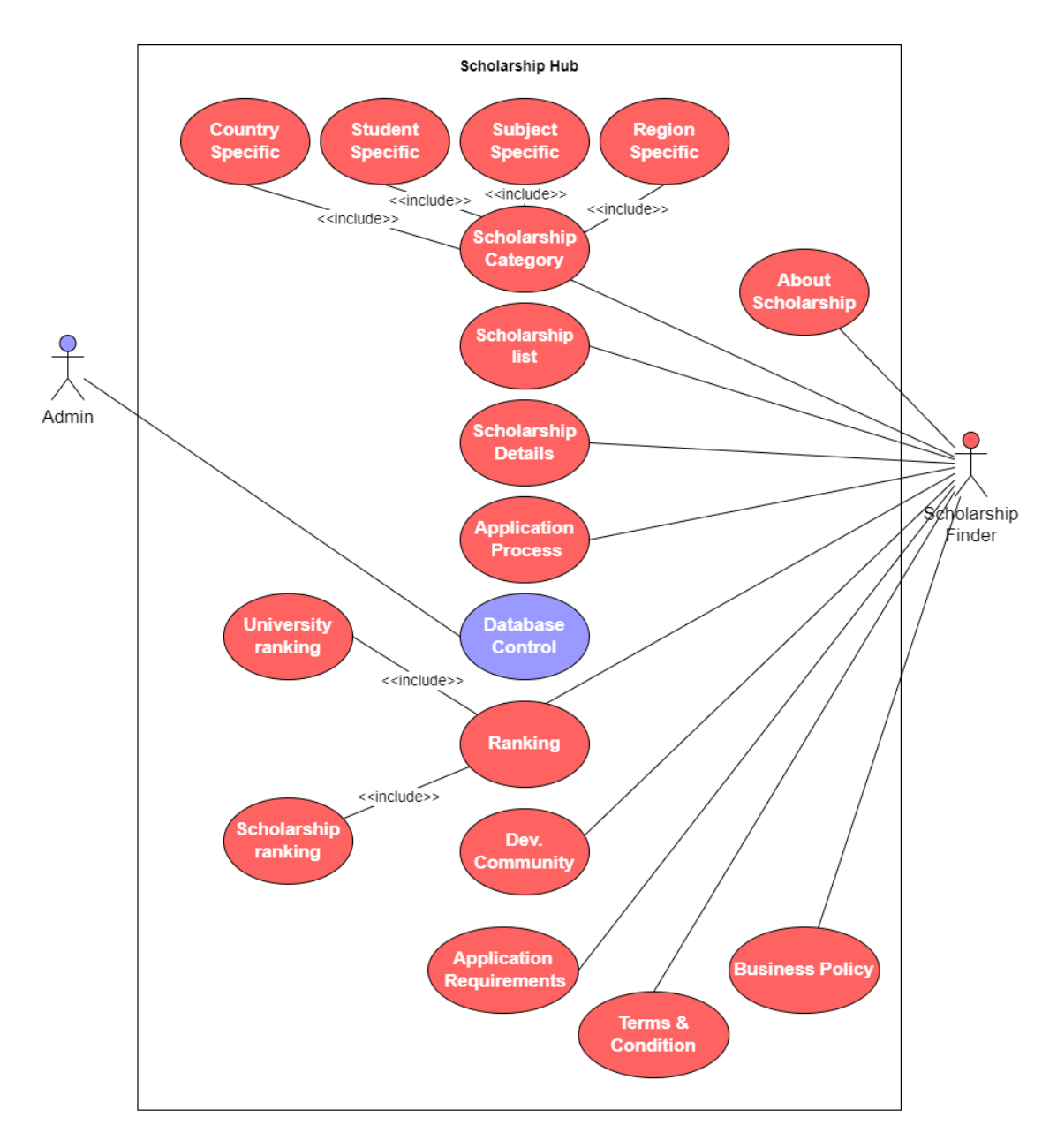

Figure 2: Use case diagram

# <span id="page-17-0"></span>**Use Case description**

TABLE 2: Scholarship Category

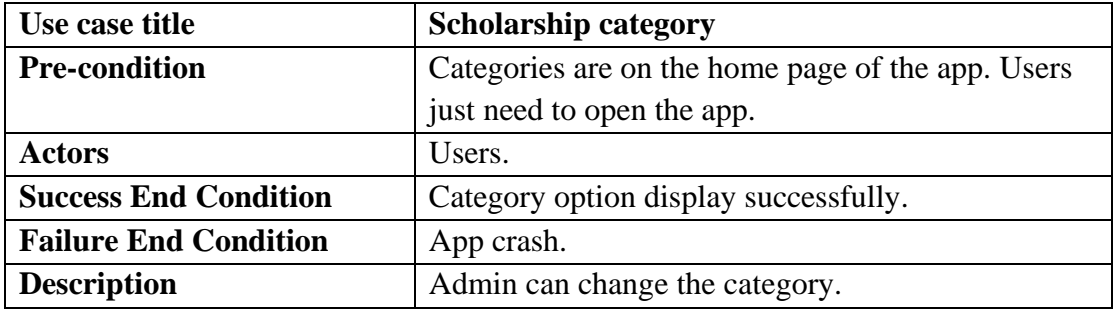

TABLE 3: Scholarship list

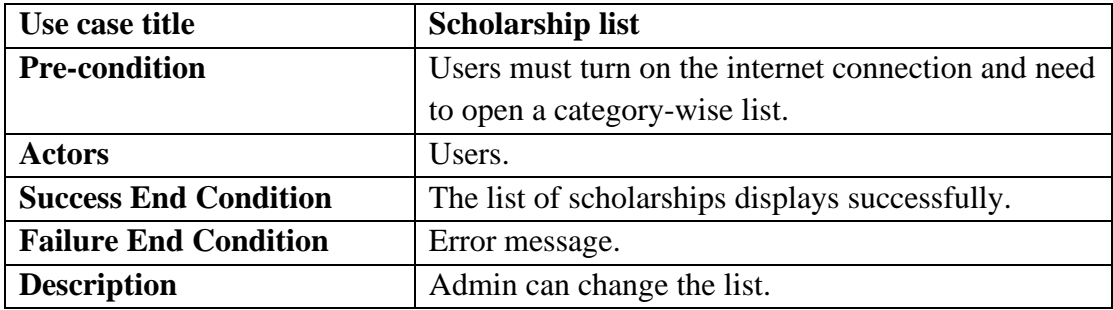

#### TABLE 4: Scholarship details

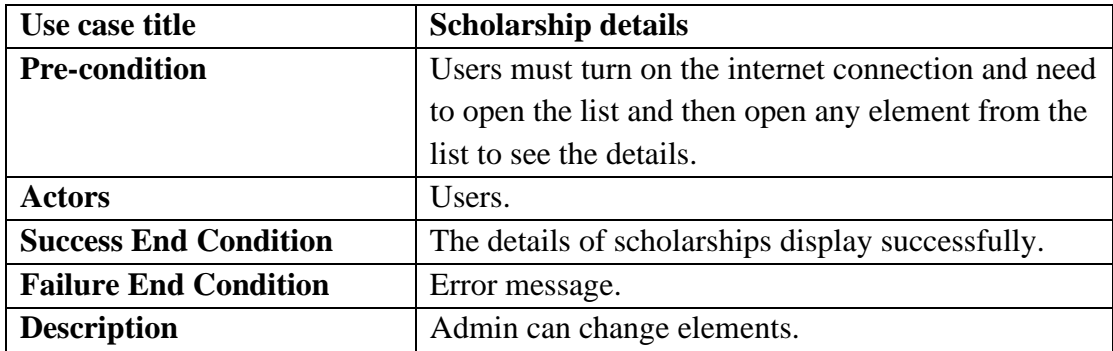

#### TABLE 5: Application process

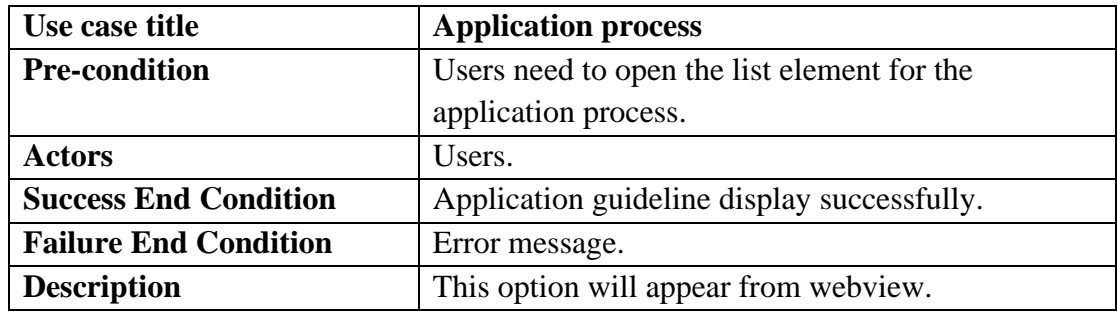

TABLE 6: Application requirements

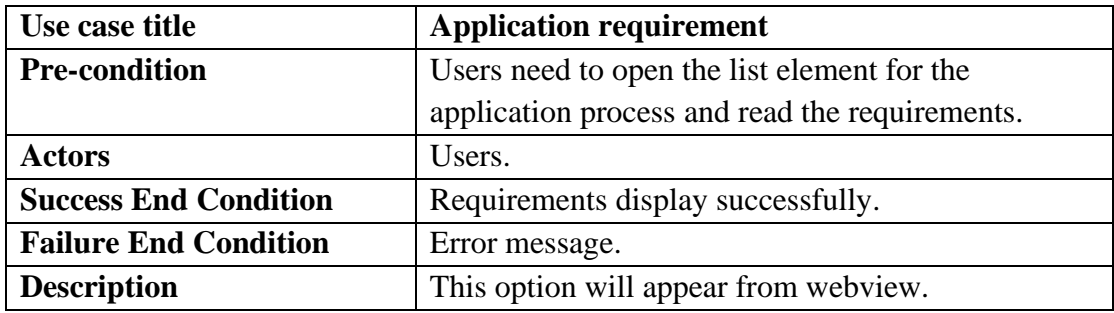

TABLE 7: Ranking list

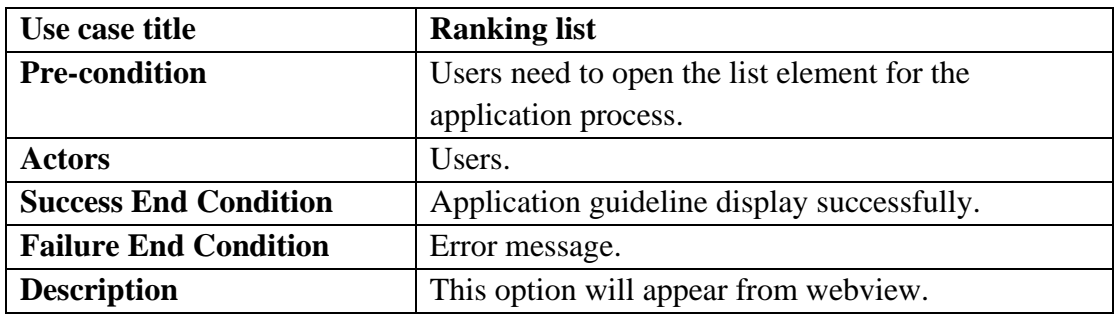

TABLE 8: Developer community

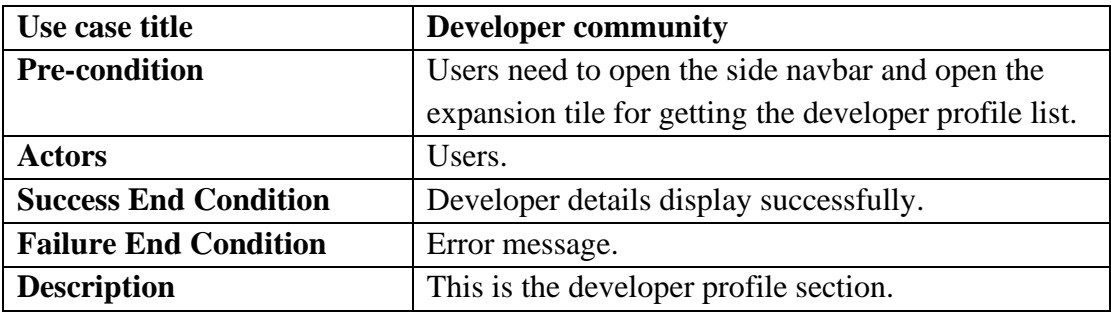

#### TABLE 9: Terms and Conditions

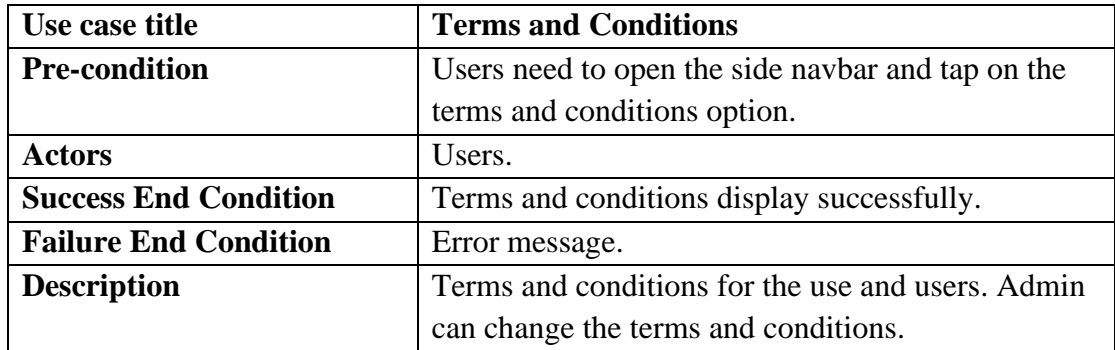

TABLE 10: Business policy

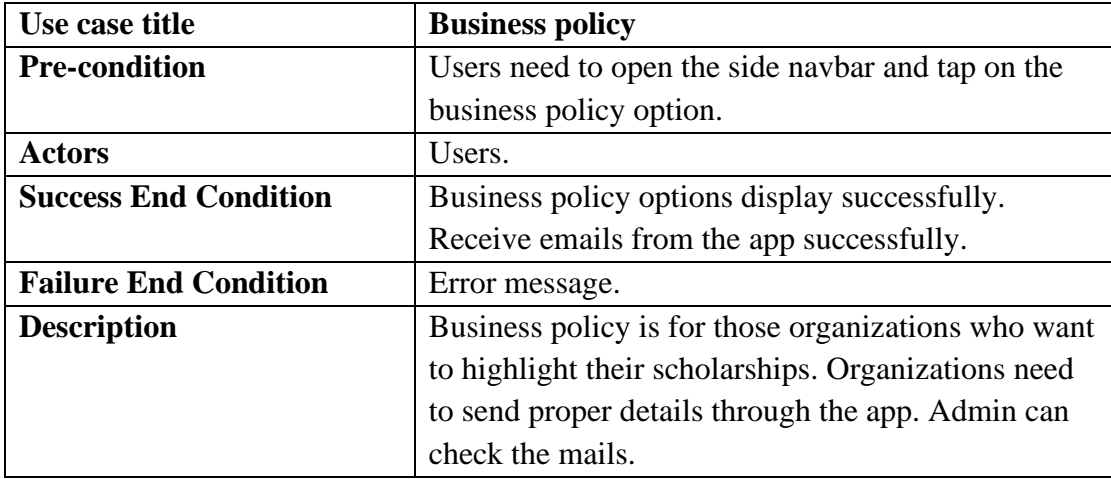

#### TABLE 11: About scholarship

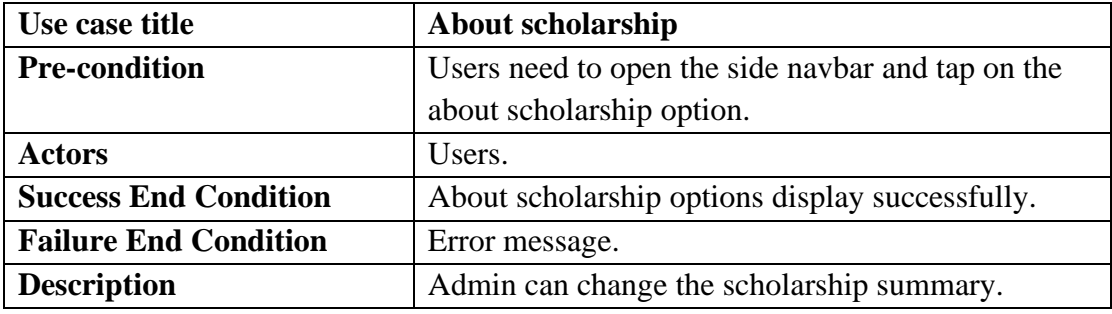

### <span id="page-20-0"></span>**Activity Diagram**

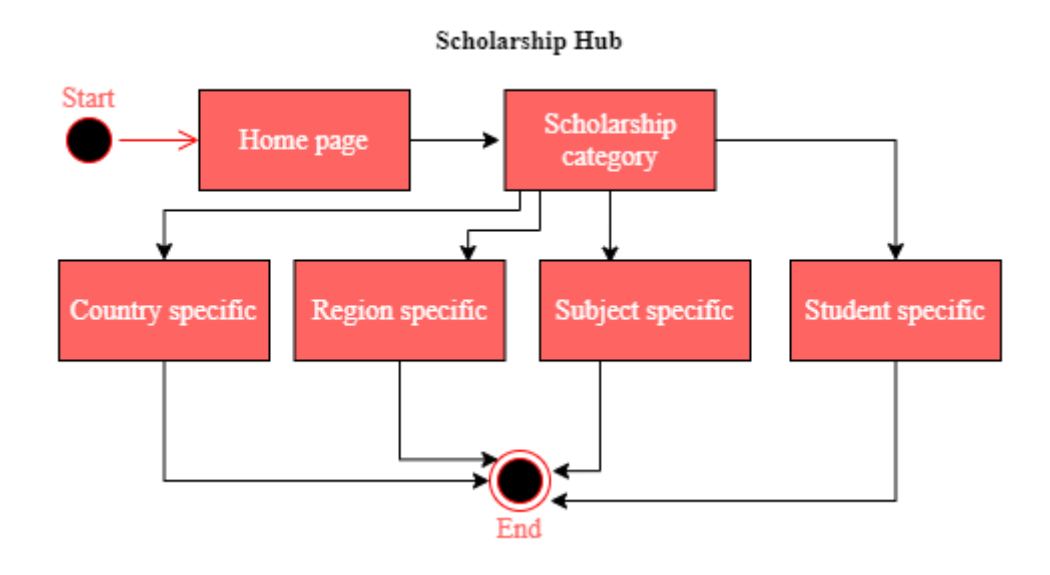

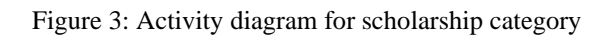

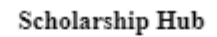

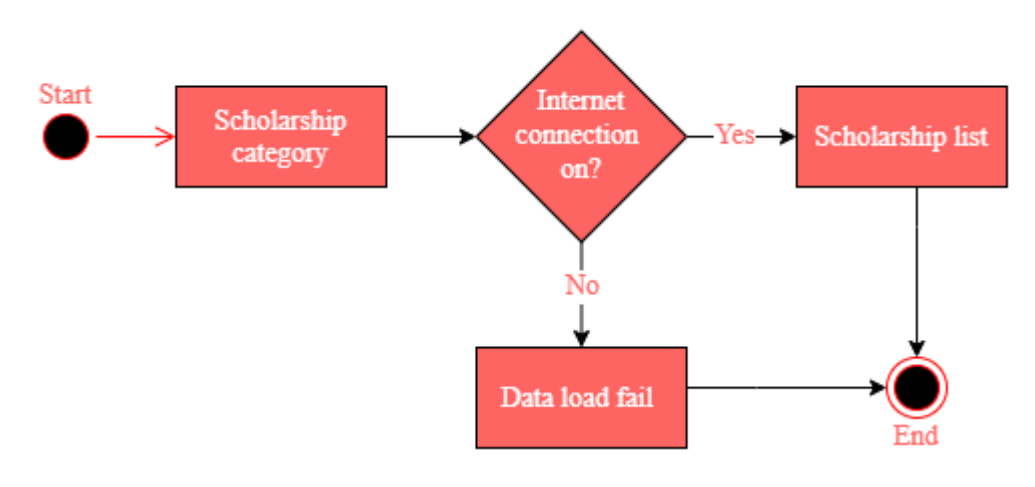

Figure 4: Activity diagram for scholarship list

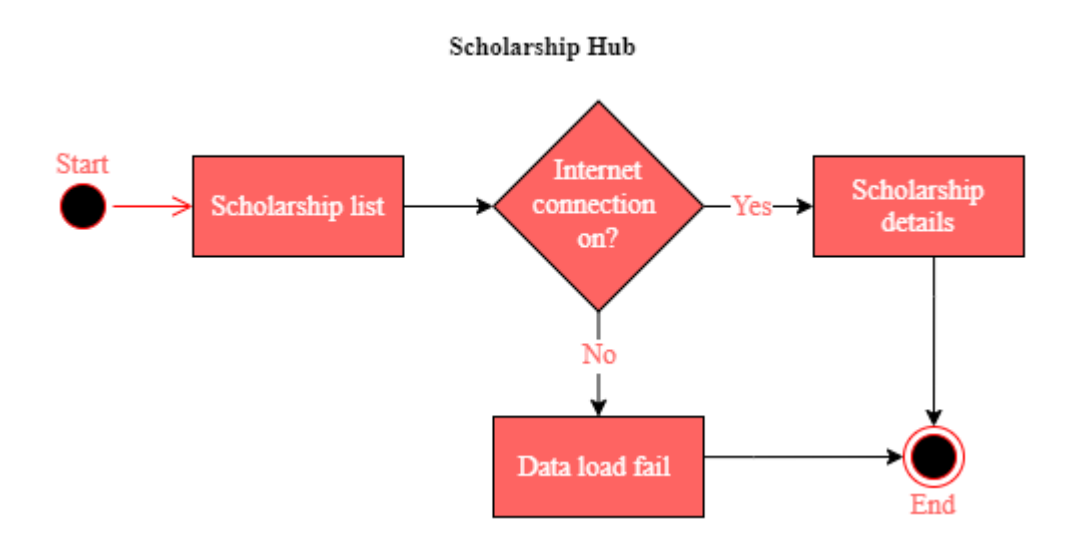

Figure 5: Activity diagram for scholarship details

#### Scholarship Hub

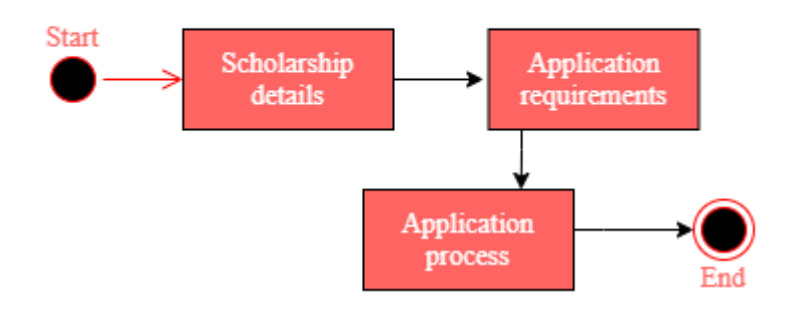

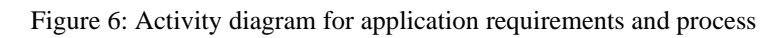

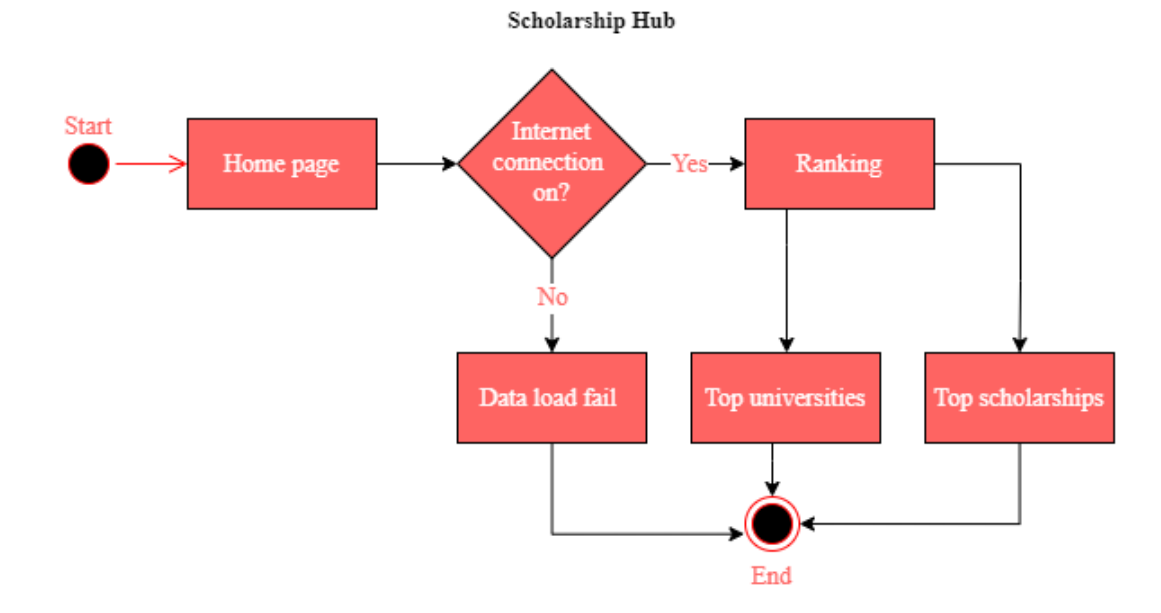

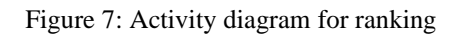

#### Scholarship Hub

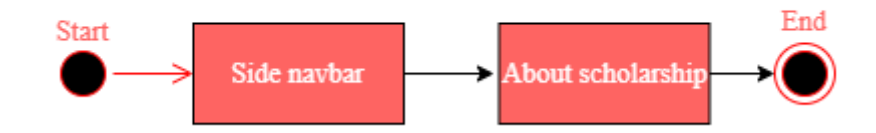

#### Figure 8: Activity diagram for about scholarship

#### Scholarship Hub

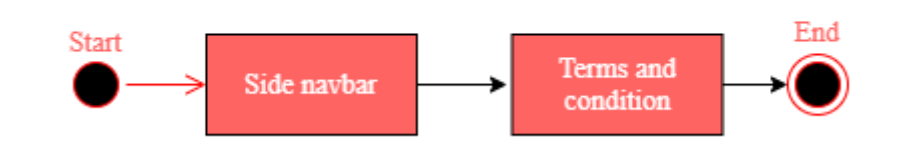

Figure 9: Activity diagram for terms and condition

#### Scholarship Hub

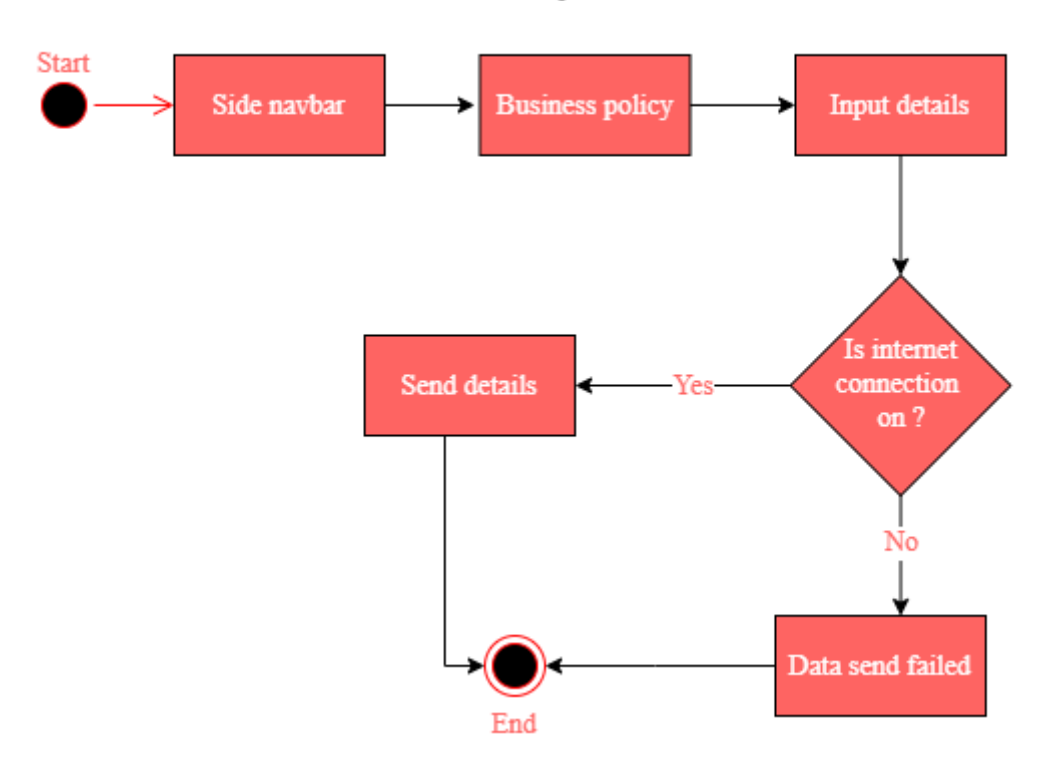

Figure 10: Activity diagram for business policy

#### Scholarship Hub

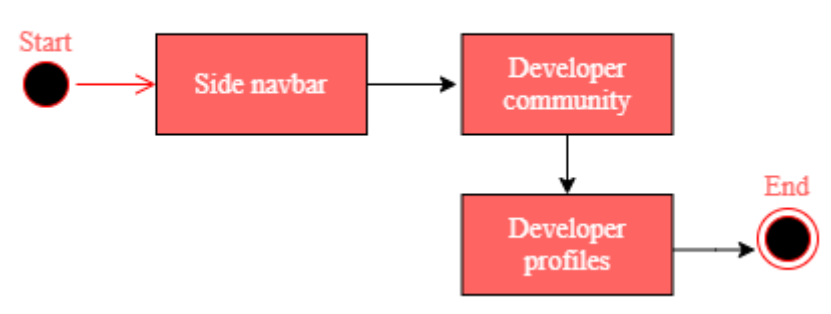

Figure 11: Activity diagram for developer community

### <span id="page-23-0"></span>**Dataflow Diagram**

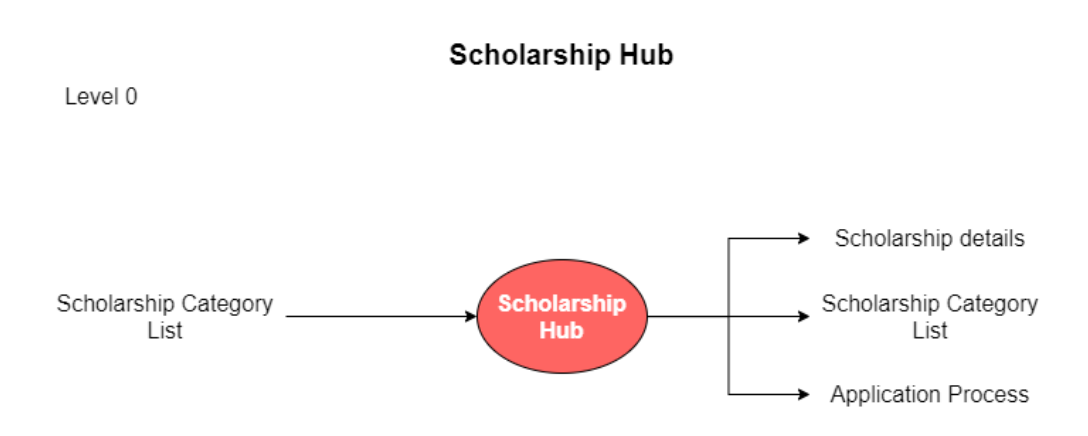

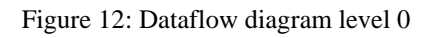

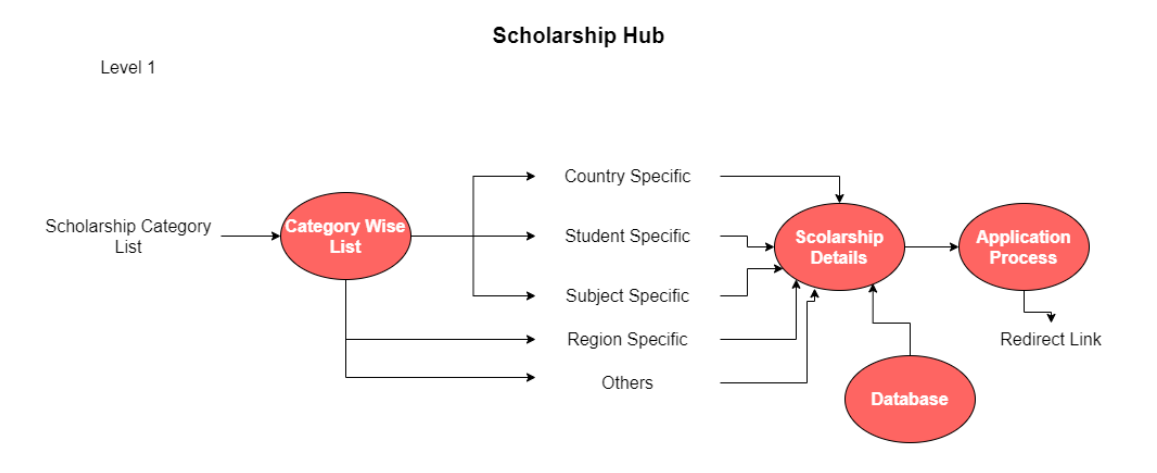

Figure 13: Dataflow diagram level 1

### <span id="page-24-0"></span>**Entity Relationship Diagram**

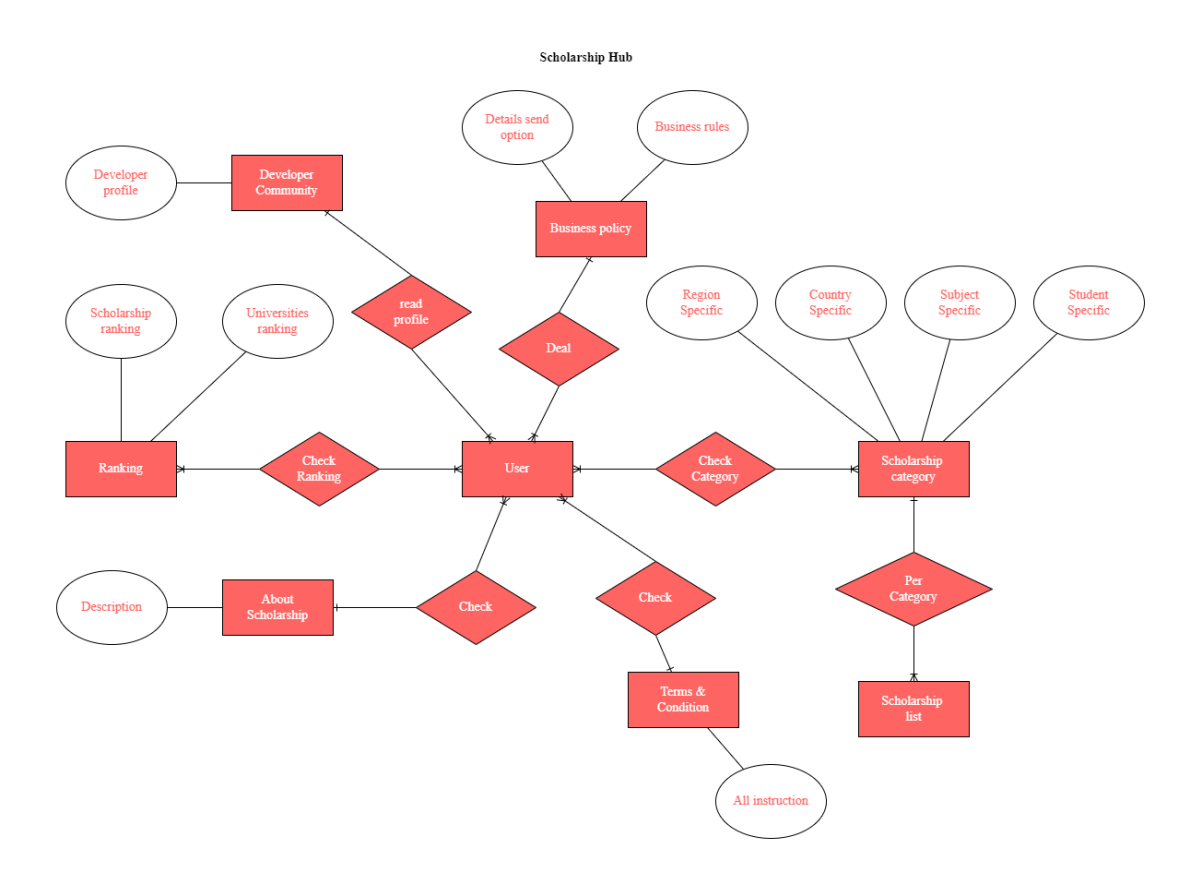

Figure 14: Entity relationship diagram

<span id="page-24-1"></span>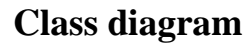

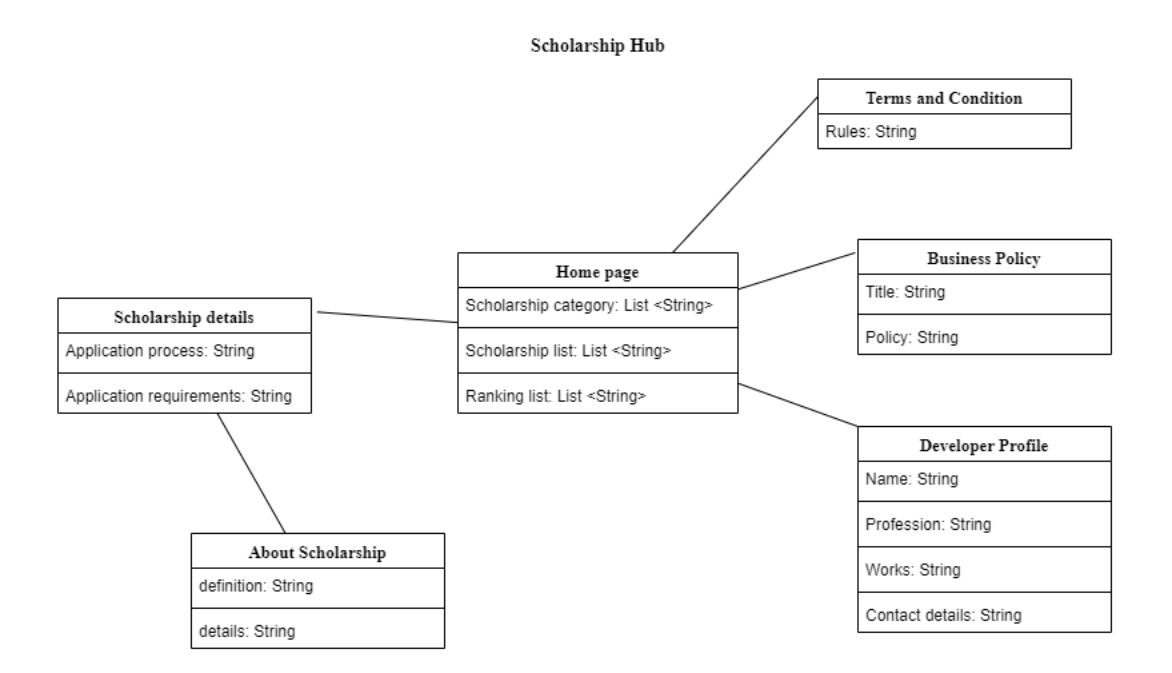

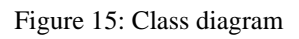

### **Chapter 4: Design Specification**

### <span id="page-25-1"></span><span id="page-25-0"></span>**Implementation requirements**

Software specification:

- Operating system: Windows 10.
- Platform: Android.
- Technology: flutter, dart, python.
- Database: MySQL.
- Development Tools: android studio, JDK, dart SDK, flutter SDK, XAMPP.
- Design tools: draw.io.
- Browser: Google chrome.

Hardware specification:

- $\bullet$  12 GB RAM.
- 1 TB hard drive.
- 128 GB SSD card.
- Intel core-i 5.

### <span id="page-25-2"></span>**Frontend design**

To complete the frontend design, I use the flutter framework. Flutter framework is very easy to use. It is easily understandable. Dart programming language is used for logical part. Dart is also easily understandable. I use here the concept of atomic design pattern. The concept of atomic design pattern is building every unique component and use them to make a complete project. Atomic design pattern increases the reusability of my code. I use here SVG picture package to display SVG files. I use here webview package to display official links of scholarships form browser.

### <span id="page-26-0"></span>**Interaction design and user experience (UX)**

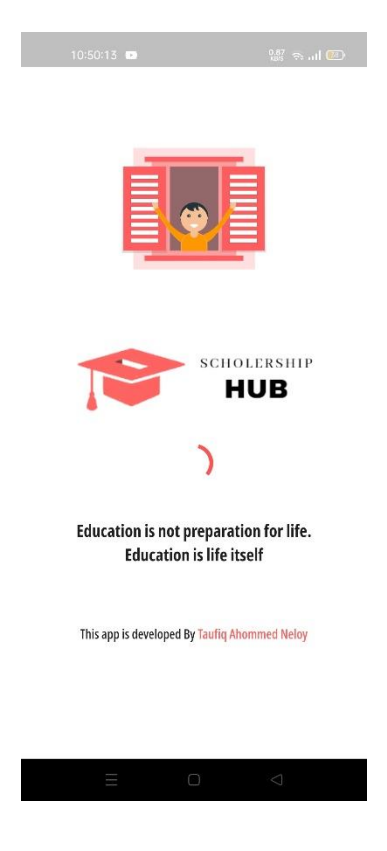

Figure 16: Splash screen

This is a splash screen. There is a loader. I set 3 second for loading time. There is a SVG picture at the top. I use an external package to add this picture. I also add logo and app name here. I also use some text that can create a positive impression. Also, user can get a touch about the application.

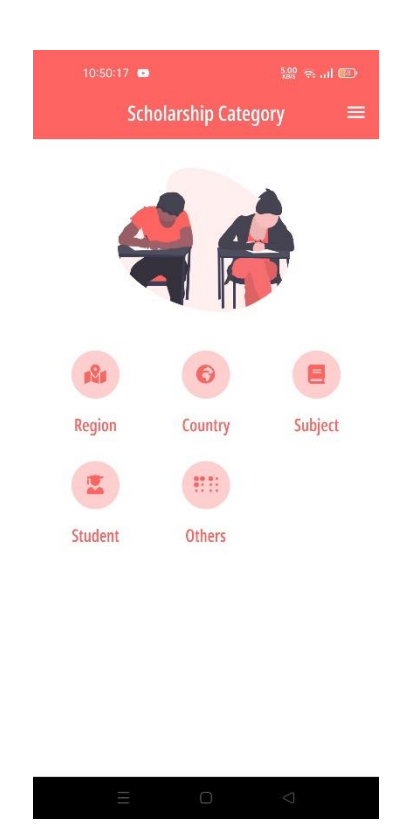

Figure 17: Landing page

This is the landing page of the app. There are some options for category wise scholarship and "Others" option is for university and scholarship ranking.

| 10:50:22                                                                         | <b>SS Radio</b> | 10:50:27                               |        | <b>220 元山</b>                              |                                   | 10:50:30                           | <b>2.89 も可</b>                             |
|----------------------------------------------------------------------------------|-----------------|----------------------------------------|--------|--------------------------------------------|-----------------------------------|------------------------------------|--------------------------------------------|
| <b>Scholarship Category</b><br>$\equiv$                                          |                 | <b>Study To Asia</b>                   |        |                                            | <b>Study To Asia</b>              |                                    |                                            |
| ŦΤ<br><b>RE</b><br>Θ                                                             | Ξ.              | <b>In Asia</b>                         |        | <b>International Scholarships To Study</b> | <b>In Asia</b>                    |                                    | <b>International Scholarships To Study</b> |
| Region<br>Country<br>慧<br>鹰                                                      | Subject         | China<br>Scholarships                  |        | $\checkmark$                               |                                   | China<br>Scholarships              | ∧                                          |
| Student<br><b>Others</b>                                                         |                 | <b>Hong Kong</b><br>紫<br>Scholarships  |        | $\checkmark$                               | <b>USTC Scholarship</b>           | Government Scholarship             |                                            |
| <b>Region Specific</b>                                                           |                 | Japan<br>Scholarships                  |        | $\checkmark$                               | $\frac{d\mathbf{r}}{d\mathbf{r}}$ | <b>Hong Kong</b><br>Scholarships   |                                            |
| Scholarships to study in Asia<br>Scholarships to study in BRICS countries        |                 | Singapore<br>œ.<br>Scholarships        |        | $\checkmark$                               |                                   | Japan<br>Scholarships              |                                            |
| Scholarships to study in Eastern Europe                                          |                 | South Korea<br>一个<br>Scholarships      |        | $\checkmark$                               |                                   | Singapore<br>Scholarships          | $\check{ }$                                |
| <b>Scholarships to study in Europe</b><br>Scholarships to study in Latin America |                 | <b>Others</b><br>■ :::<br>Scholarships |        | $\checkmark$                               | $\Phi_{\rm{max}}$<br>k.           | <b>South Korea</b><br>Scholarships |                                            |
| <b>Scholarships to study in Middle East</b>                                      |                 |                                        |        |                                            |                                   | <b>Others</b><br>Scholarships      | $\checkmark$                               |
| Scholarships to study in Europe's Nordic countries                               |                 |                                        |        |                                            |                                   |                                    |                                            |
| $\Box$<br>Ш                                                                      | $\triangle$     | Ш                                      | $\Box$ | $\bigcirc$                                 |                                   | Ш<br>$\Box$                        | $\triangle$                                |

Figure 18: Scholarship list

There are 4 types of scholarship category. Each category has one list. Every list has another list which contain specific scholarships.

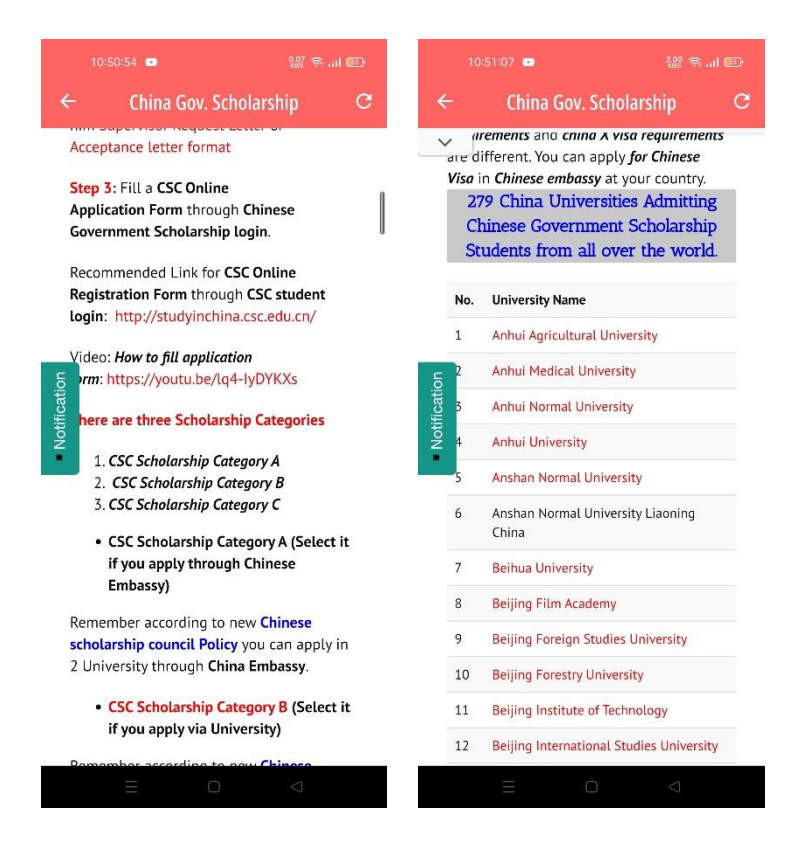

Figure 19: Chinese scholarship

Here are the details of Chinese scholarships. How to apply for a scholarship, Chinese top university list, how apply for each university, requirements for scholarships; every detail is here in this page. User can apply for scholarships from this page directly. Also, user have a lot of choice according to his or her qualification. If the page does not response 1<sup>st</sup> time, then there is a reloading button at top right inside app bar. User can tap on the reload button for refresh the page.

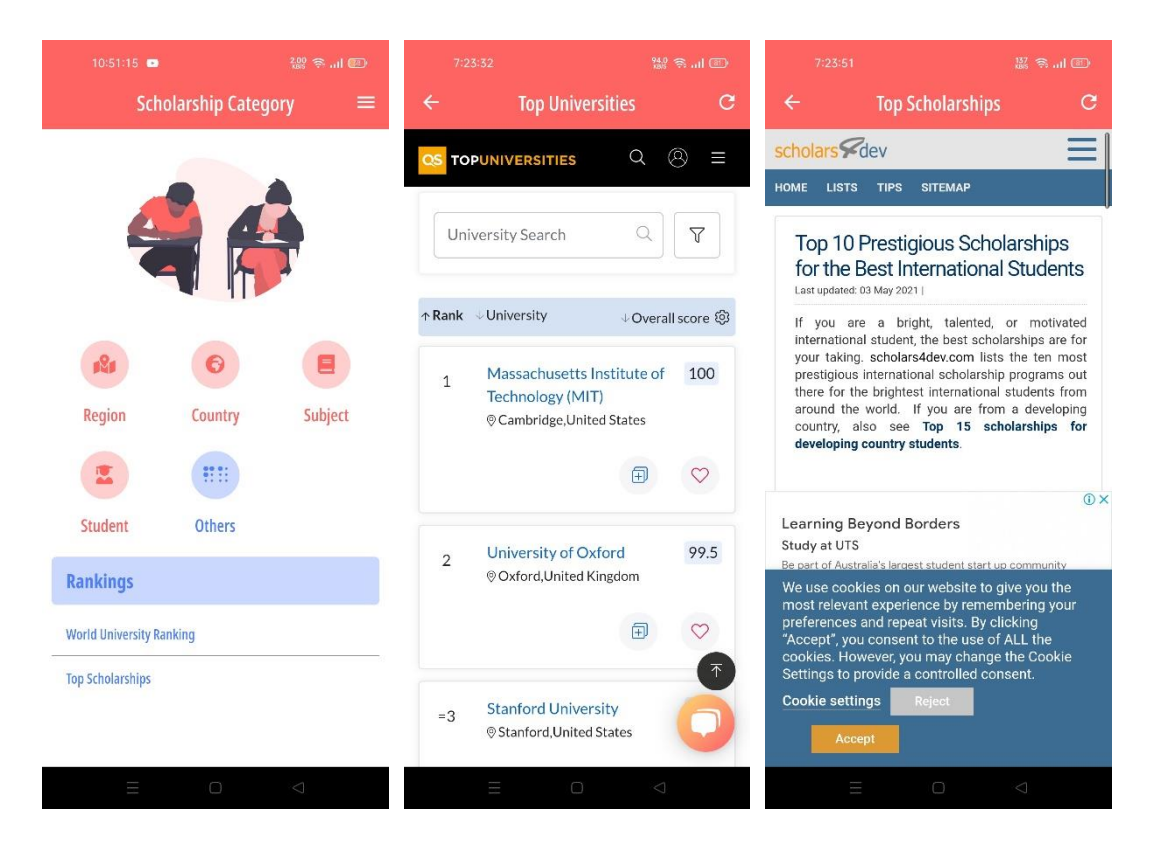

Figure 20: University and scholarship ranking

In this option there is a list for university ranking and scholarship ranking. User can see the list of top universities and scholarships. I use the QS website's information for ranking. This is very reliable site for ranking. This list will cheer up students to get scholarships in top universities. Because there is well enough information about every university, scholarships, applying process, requirements.

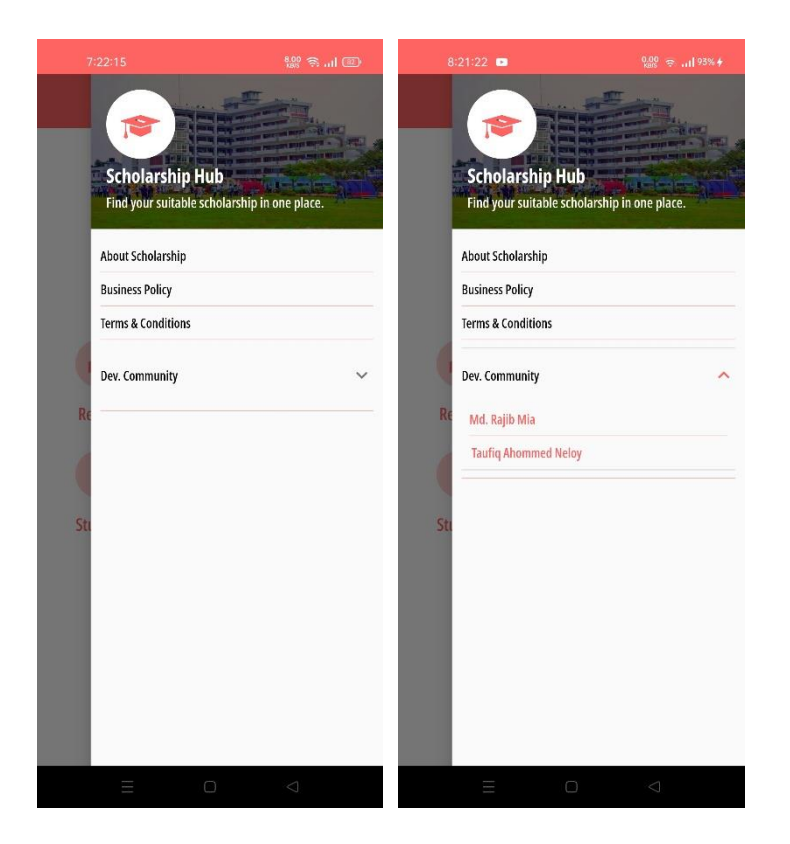

Figure 21: Side navbar

To make the app more user friendly I put the side navbar on the right side. Because most of the mobile users use right hand most of the time. There are some options in side navbar: about scholarship, business policy, terms and conditions, developer community. These options will help people to know about the application more.

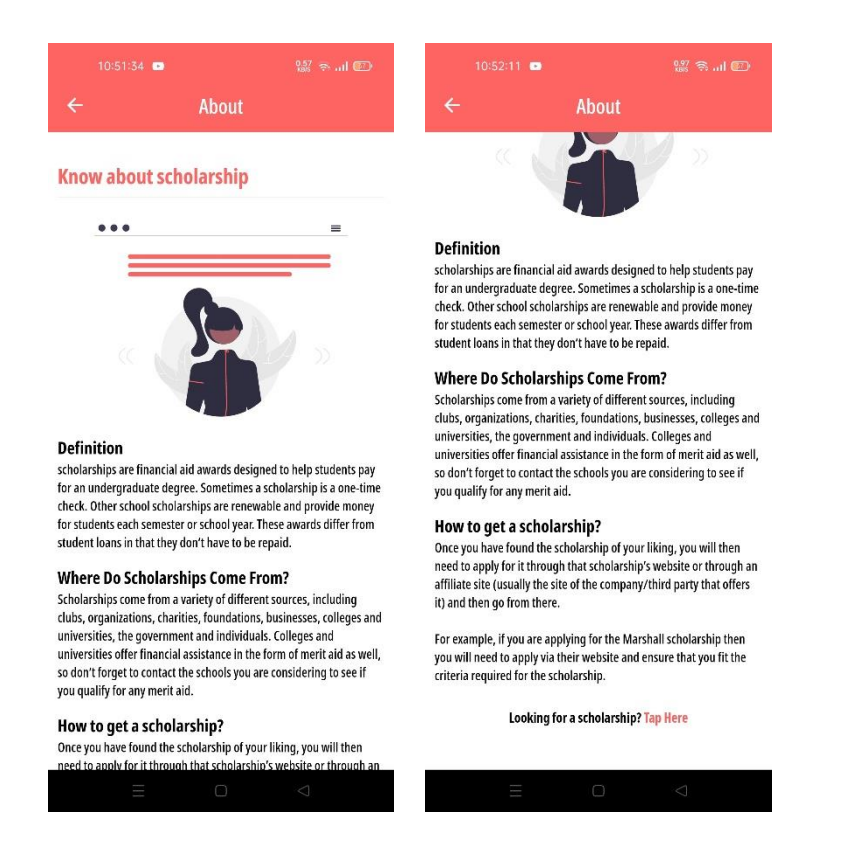

Figure 22: About scholarship

In this page, here is a short introduction about scholarship. Users can understand about scholarships. In the last, I redirect the landing page of my app and cover the action with a text: "Tap Here".

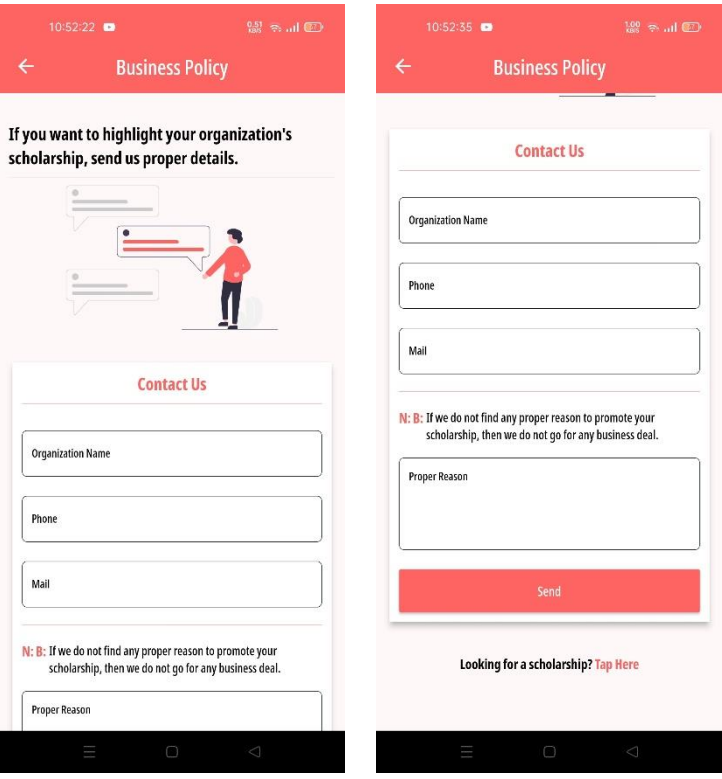

Figure 23: Business policy

If anyone want to highlight their organization's scholarship or universities then the organization need to send us proper details about why we should highlight there offer for scholarship or universities. If we find proper reason about that then we will go for business deal. Right now, we are using webview to show ranking list. In  $2<sup>nd</sup>$  version we will add new modification about ranking and then this feature will be more effective for our app. Also this is depends on user response for business.

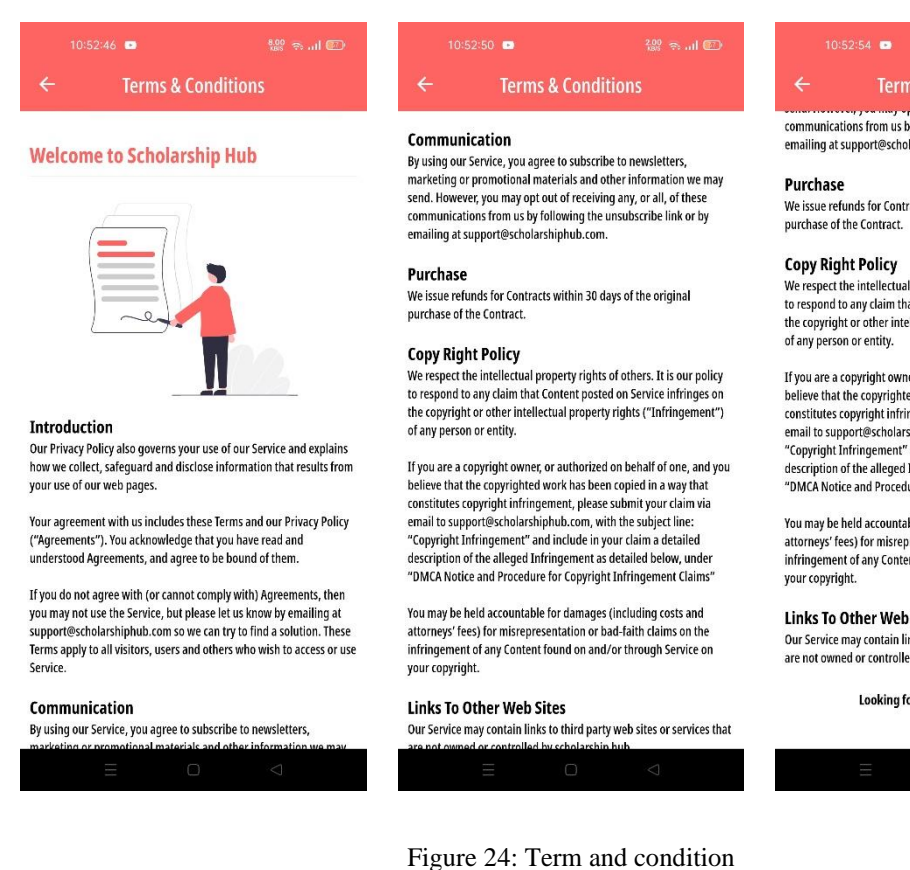

2.99 も... (50)

**Terms & Conditions** 

communications from us by following the unsubscribe link or by emailing at support@scholarshiphub.com.

We issue refunds for Contracts within 30 days of the original

We respect the intellectual property rights of others. It is our policy to respond to any claim that Content posted on Service infringes on the copyright or other intellectual property rights ("Infringement")

If you are a copyright owner, or authorized on behalf of one, and you believe that the copyrighted work has been copied in a way that constitutes copyright infringement, please submit your claim via email to support@scholarshiphub.com, with the subject line: "Copyright Infringement" and include in your claim a detailed description of the alleged Infringement as detailed below, under "DMCA Notice and Procedure for Copyright Infringement Claims"

You may be held accountable for damages (including costs and<br>attorneys' fees) for misrepresentation or bad-faith claims on the infringement of any Content found on and/or through Service on

#### **Links To Other Web Sites**

Our Service may contain links to third party web sites or services that are not owned or controlled by scholarship hub.

Looking for a scholarship? Tap Here

This page is for terms and condition of our app.

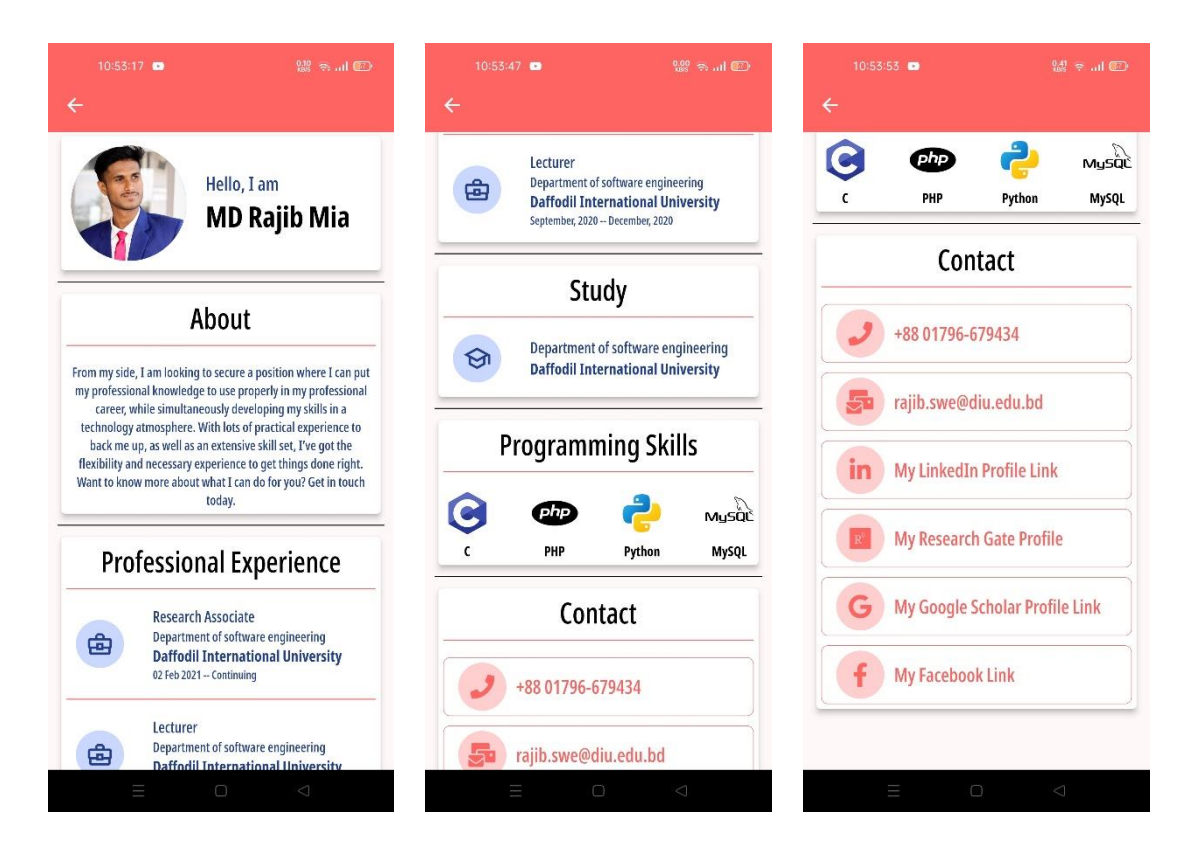

Figure 25: Founding member profile 1

Here I have added information about direct founding member of the system.

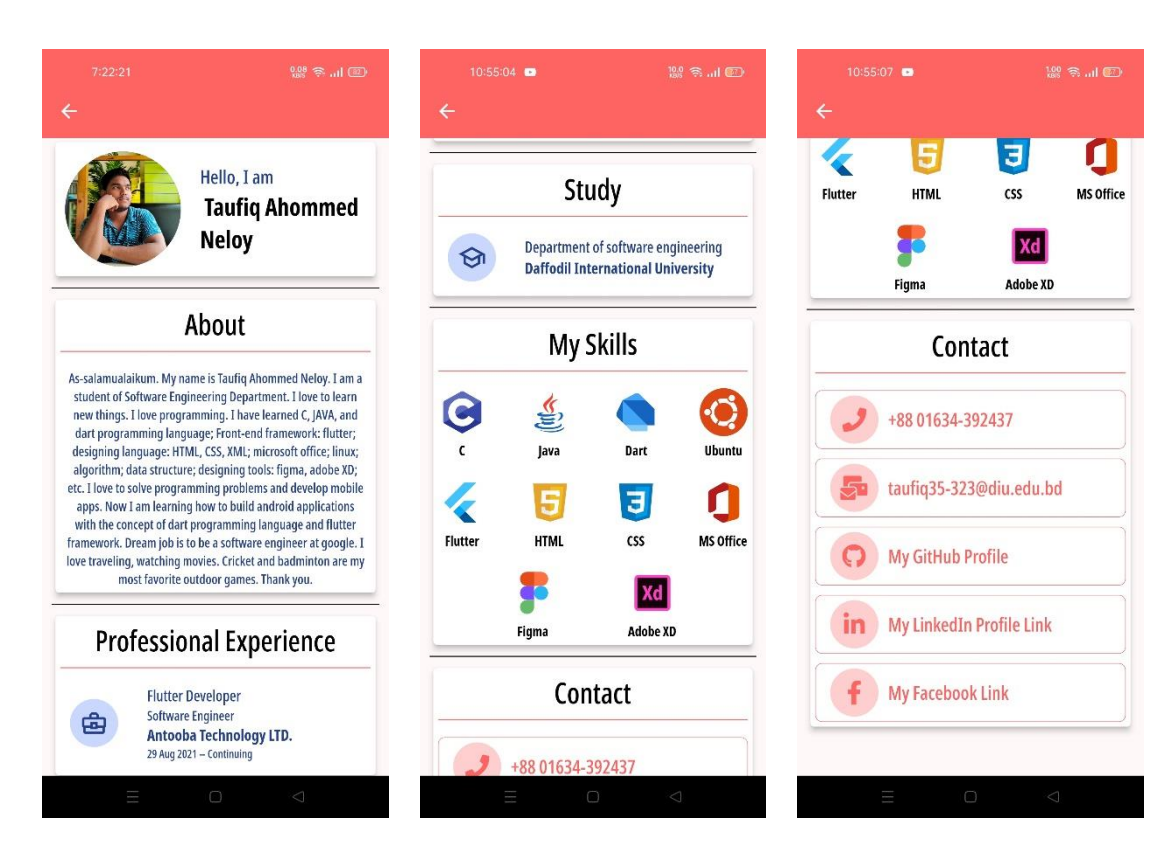

Figure 26: Founding member profile 2

This is another founding member profile.

### **Chapter 5: Testing**

### <span id="page-35-1"></span><span id="page-35-0"></span>**Introduction**

This android application is an informative application. Users can find information about universities, scholarships. I have also added developer information, terms and conditions, business communication way. I have tested my system by following methods:

- System testing.
- Functional testing.
- Acceptance testing.

### <span id="page-35-2"></span>**Tested features**

#### TABLE 12: LIST OF TESTED FEATURES.

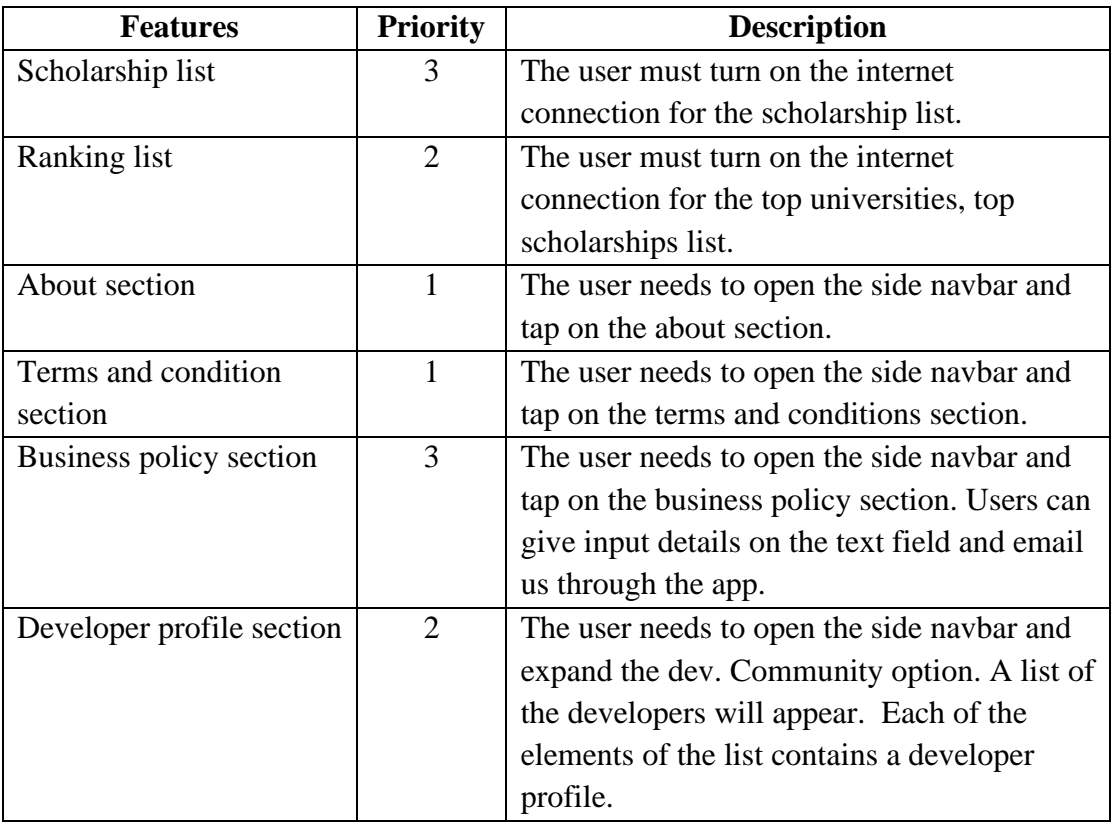

- For 1, Low priority.
- For 2, Medium priority.
- For 3, High priority.

## <span id="page-36-0"></span>**Test result and report**

### TABLE 13: TEST FOR SCHOLARSHIP LIST

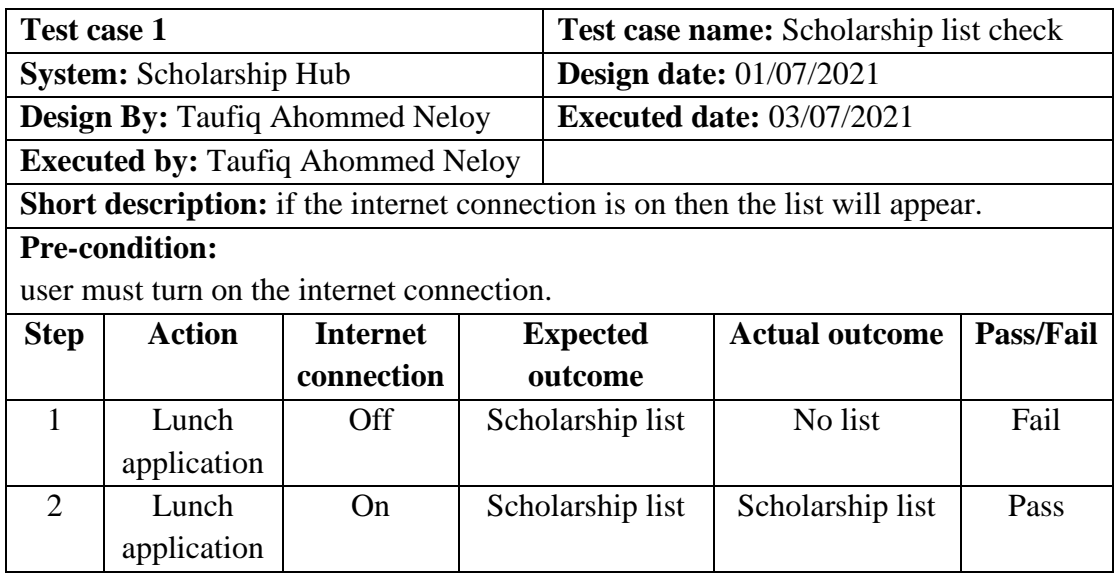

#### TABLE 14: TEST FOR UNIVERSITY AND SCHOLARSHIP RANKING LIST

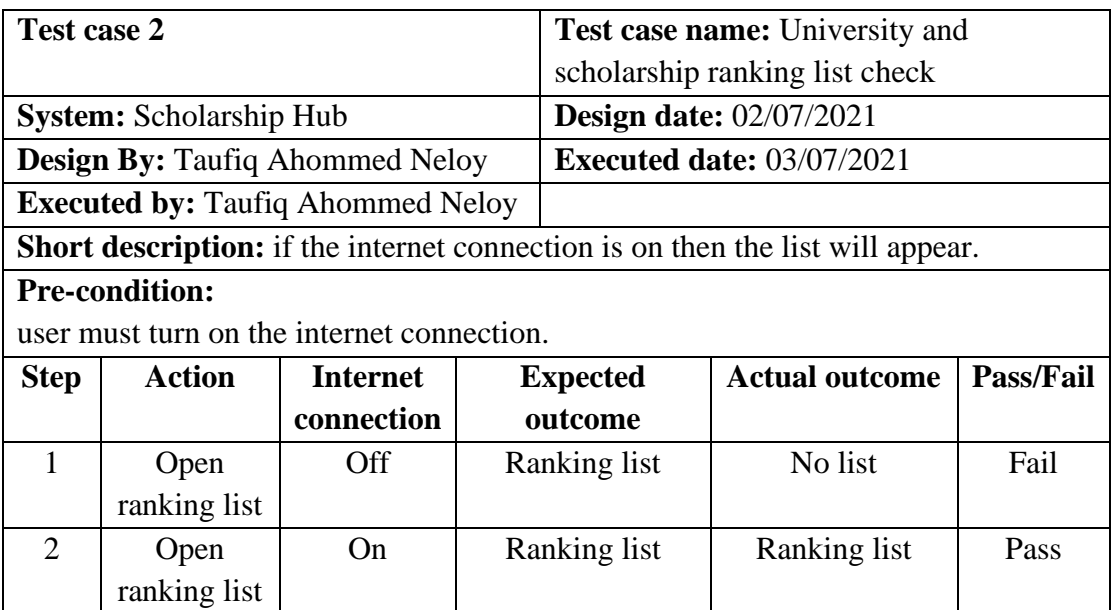

#### TABLE 15: TEST FOR SIDE NAVBAR

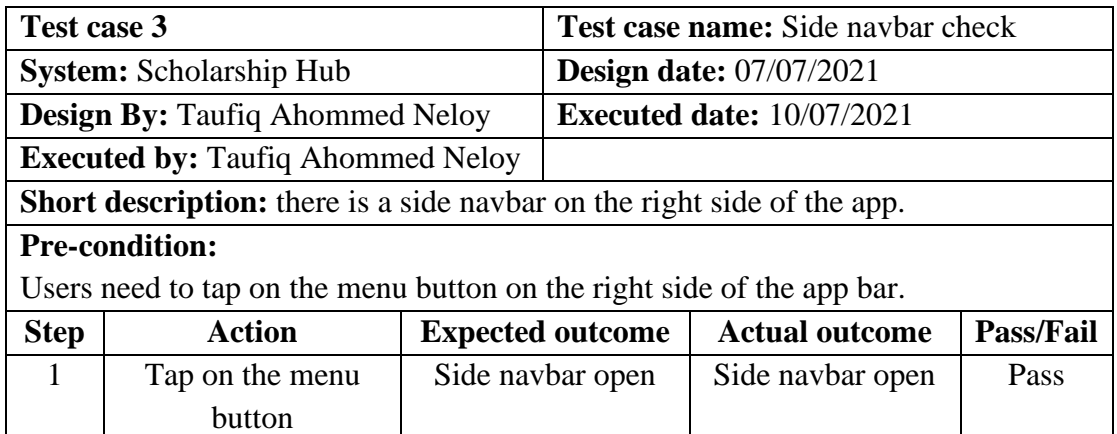

#### TABLE 16: TEST FOR ABOUT SECTION

 $\blacksquare$ 

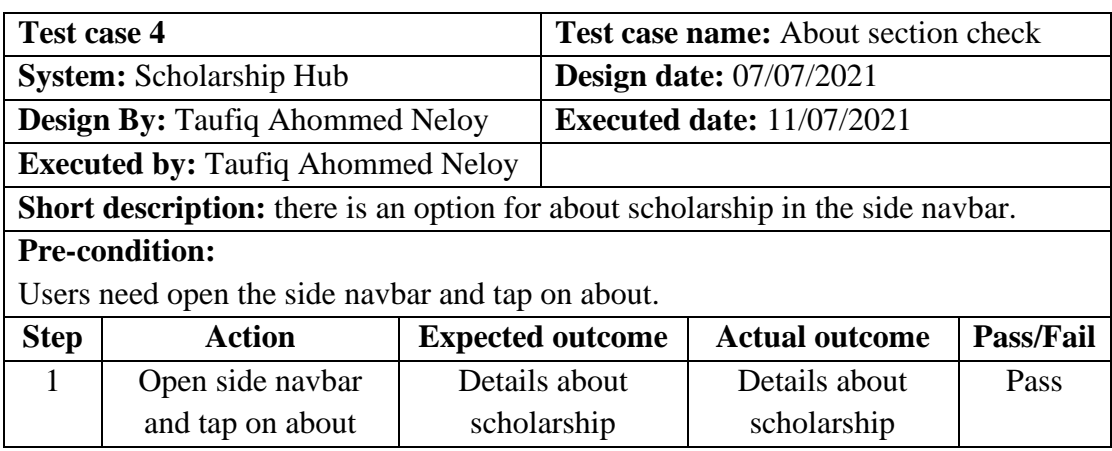

#### TABLE 17: TEST FOR BUSINESS POLICY

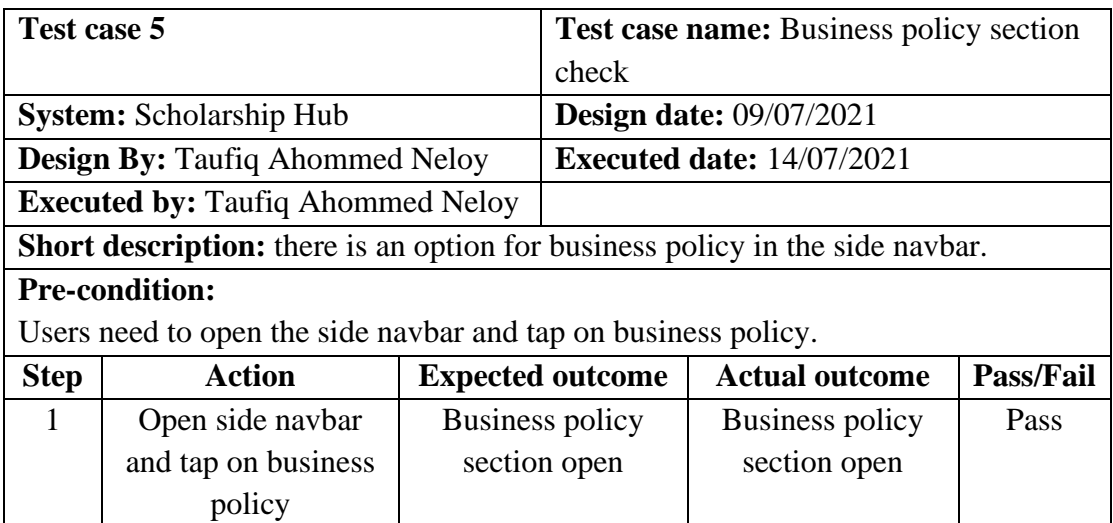

#### TABLE 18: TEST FOR TERMS AND CONDITION

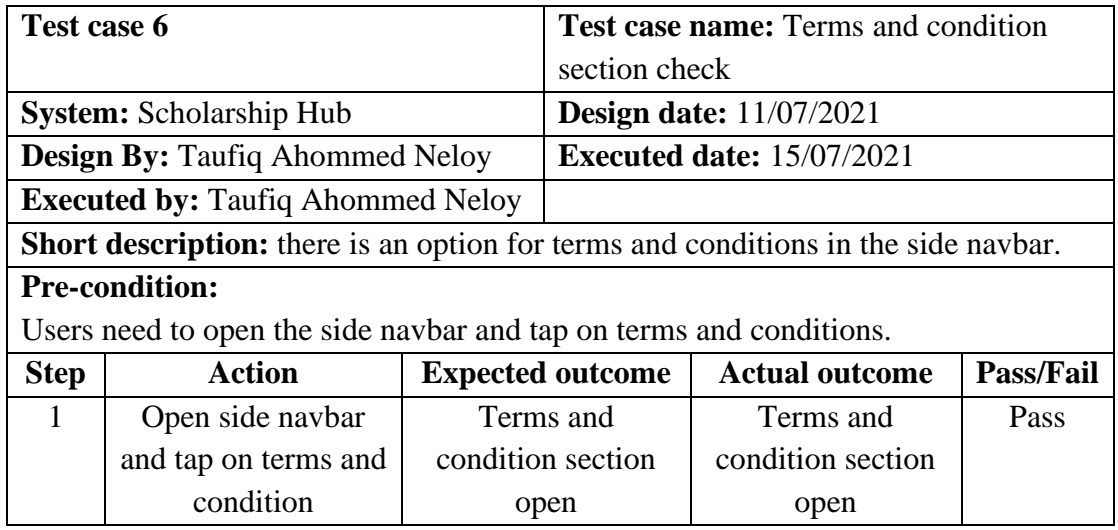

#### TABLE 19: TEST FOR TERMS AND CONDITION

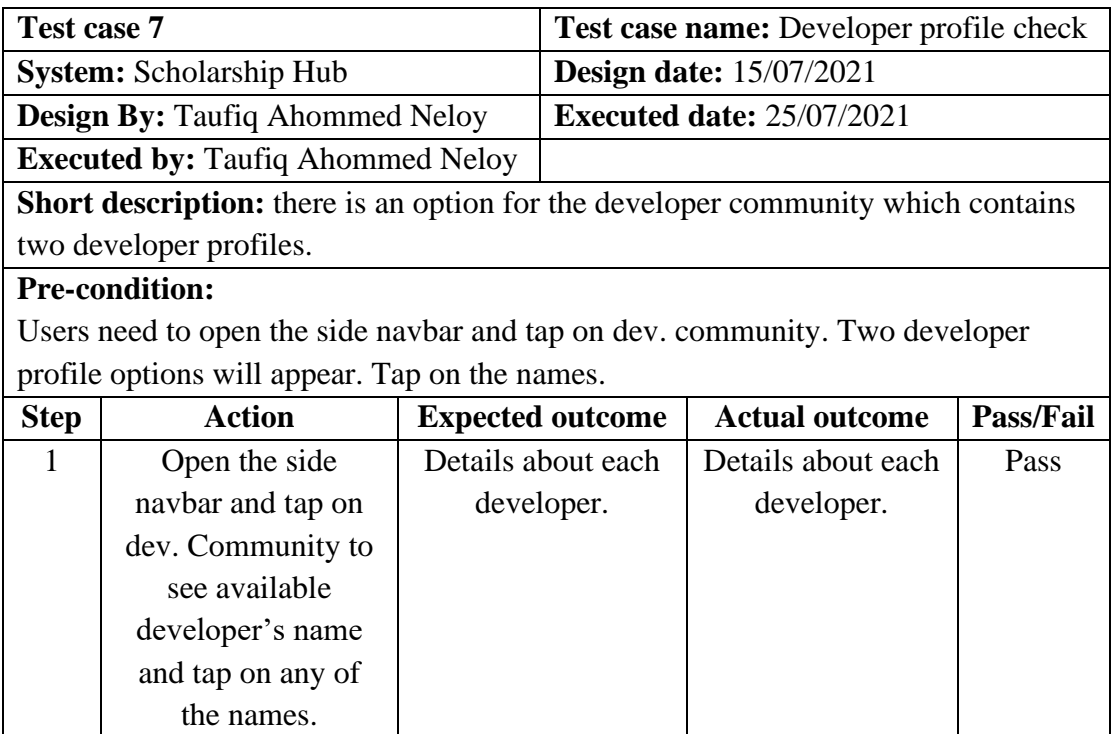

# <span id="page-40-1"></span><span id="page-40-0"></span>**Chapter 6: Impact on Society, Environment and Sustainability Impact on Society**

My project is an informative system for those who are looking for opportunities for foreign study. Many students want to go foreign for higher study, but they do not have enough information about universities and scholarships. My system will help those students with information about scholarship requirements, applying process, time limit of scholarship offers. I do not promote any wrong content in my system. My system's purpose is to help students, parents, teachers. I believe that my system can create a very good, positive impact on the society.

### <span id="page-40-2"></span>**Impact on Environment**

This system is just a software. People can use it on their android phones. There is no harmful issue in this system. So, the system is environment friendly.

We know that radiation that comes from phones is harmful to health and the environment, but also phone is very important for us for day-to-day life.

The system is not for time pass, so it does not require a lot of time for use. Unlike a game or time-killing social media app, this system will be very useful for users.

### <span id="page-40-3"></span>**Ethical Aspects**

This system has no illegal issue. We care about our user's data. all the tools and technology are legal for use. We also promote legal business through our app.

### <span id="page-40-4"></span>**Sustainability plan**

I have a sustainability plan for this system. I focus on helping people rather than profit.

- Community sustainability: This system can be very helpful for the student community, teacher community. The service the system provides is about scholarships, universities, requirements for higher studies. So, the system can create a great impact on these communities.
- Financial sustainability: Right now, I am working on this project with self-fund. Also, my supervisor is very helpful.

• Organizational sustainability: I am a student of Daffodil International University. I get a lot of helps and opportunities from my varsity. My supervisor is very helpful to me. So, this is possible to continue of the development of the project for a long time.

### **Chapter 7: Conclusion**

### <span id="page-42-1"></span><span id="page-42-0"></span>**Discuss and Conclusion**

Education is the backbone of the nation. In the world, there are many bright students who are looking for better opportunities. The scholarship is a way to help those students who are qualified for higher studies and gives them the chance to study in the best universities. I want to help those who really love to gain knowledge but cannot do it for financial support. An appropriate scholarship can help them for further study and I try to help them by providing information about scholarships by my app.

### <span id="page-42-2"></span>**Future Plan**

- Add more scholarship details.
- Modify ranking list based on user response for business.
- Global launch.
- Admin panel.
- Web version.

### <span id="page-42-3"></span>**GitHub Link**

<https://github.com/Taufiq63569/Scholarship-Hub>

### **Reference**

<span id="page-43-0"></span>[1] Learn about flutter, available at << <https://flutter.dev/> >>, last accessed on 10-08- 2021

[2] Learn about dart, available at << <https://dart.dev/> >>, last accessed on 12-08-2021

[3] Learn about flutter package: flutter svg, available at << [https://pub.dev/packages/flutter\\_svg](https://pub.dev/packages/flutter_svg) >>, last accessed on 22-08-2021

[4] Learn about flutter package: flutter webview, available at << [https://pub.dev/packages/webview\\_flutter](https://pub.dev/packages/webview_flutter) >>, last accessed on 29-08-2021

[5] Learn about universities, scholarships, available at << <https://www.topuniversities.com/> >>, last accessed on 05-09-2021

[6] Learn about svg files, available at <<<https://undraw.co/illustrations> >>, last accessed on 10-09-2021

[7] Learn about icons, available at << <https://fontawesome.com/> >>, last accessed on 22-09-2021

[8] Learn about fonts, available at <<<https://fonts.google.com/> >>, last accessed on 01-10-2021

[9] Learn about universities, scholarships, available at  $<<$ <https://www.indiaeducation.net/studyabroad/> >>, last accessed on 15-10-2021

[10] Learn about universities, scholarships, available at  $<<$ <https://www.chinesescholarshipcouncil.com/> >>, last accessed on 28-10-2021

[11] Learn about universities, scholarships, available at  $<<$ <https://www.scholars4dev.com/> >>, last accessed on 07-11-2021